ΕΝΤΥΠΟ ΚΛΕΙΣΤΟ Αριθ. Άδειας 157/92 K.T.O.

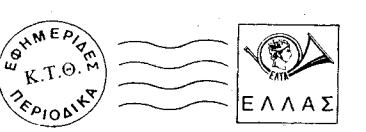

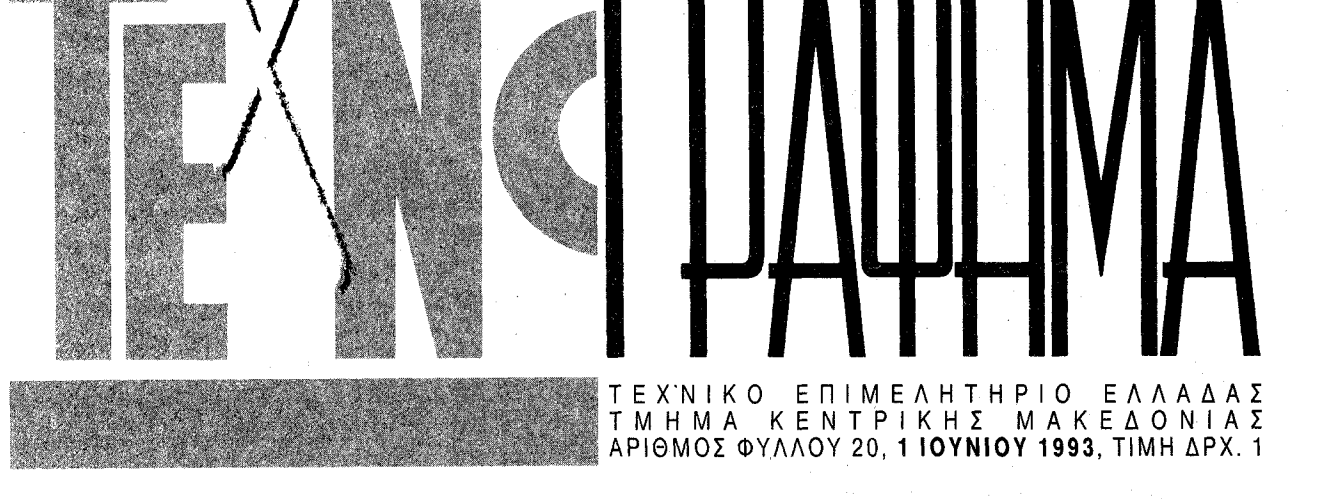

# EYPEIA ANOAQXH THE NPOTAEHE TOY THEMATOX ITA THN TAPANA

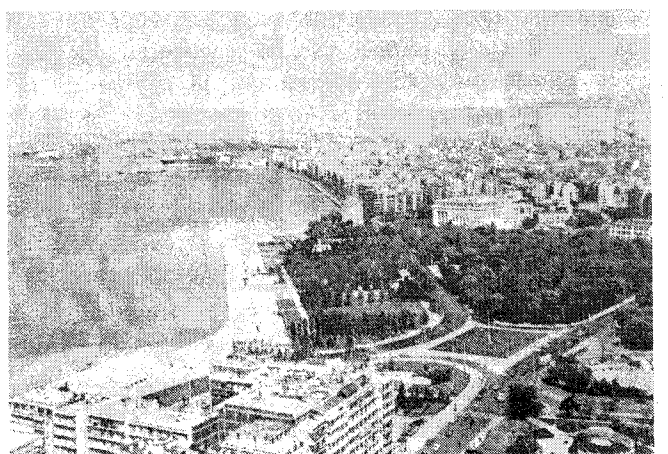

Να σταματήσουν οι μελέτες που εκπονούν ΥΠΕΧΩΔΕ-Δήμος, ζήτησε ο πρόεδρος του Τμήματος σε συνέντευξη Τύπου, όπου παρουσιάστηκε η εναλλακτική πρόταση της Αντιπροσωπείας για την υποθαλάσσια αρτηρία.

Τεράστια απήχηση στην κοινή γνώμη της Θεσσαλονίκης βρήκε η πρόταση του Τεχνικού Επιμελητηρίου για την ανάκληση της μελέτης ΥΠΕΧΩΔΕ-Δήμου που αφορά το έργο επίχωσης της παλιάς παραλίας και την υποβολή νέας μελέτης που θα αφορά μόνο την υποθαλάσσια αρτηρία.

Εξάλλου, η συνέντευξη Τύπου που έδωσε η Διοικούσα του Τμήματος στην αίθουσα της Ένωσης Συντακτών, μεταδόθηκε από το σύνολο των ραδιοτηλεοπτικών μέσων και καταχωρήθηκε με εκτενή ρεπορτάζ στον τοπικό και αθηναϊκό Τύπο.

Αναλυτικότερα:

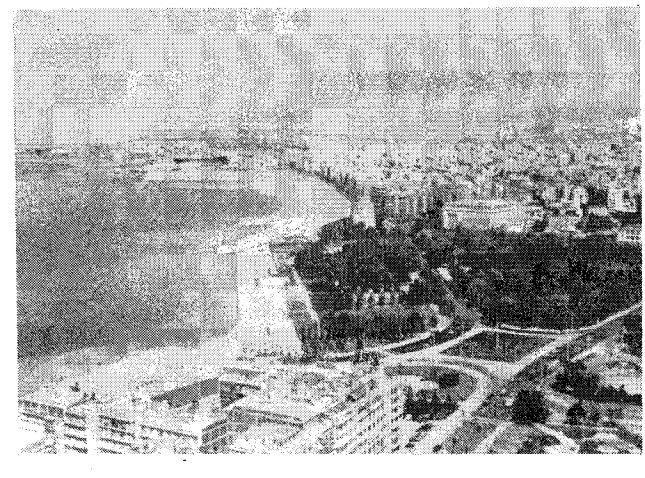

ριο έχει επεξεργαστεί και προτείνει ρεαλιστική, επιστημονικά τεκμηριωμένη λύση, με την οποία μπορεί να κατασκευαστεί υποθαλάσσια αρτηρία και ταυτόχρονα να εξασφαλισθούν οι απαιτούμενες για τις «λειτουργικές ανάγκες» του κέντρου της πόλης θέσεις στάθμευσης».

Τα παραπάνω τόνισε, κατά τη διάρκεια συνέντευξης Τύπου, ο πρόεδρος του Τμήματος κ. Ανδρέας Κουράκης, παρουσιάζοντας τη μελέτη για το έργο επέκτασης της παλιάς παραλίας, που εκπόνησε επιστημονική ομάδα του TEE/TKM.

Χαρακτηριστικά, ο κ. Κουράκης α-

# Εναλλακτικές λύσεις

1. Τη δημιουργία υποθαλάσσιας αρτηρίας με δύο λωρίδες κυκλοφορίας ανά κατεύθυνση, η οποία θα βρίσκεται δίπλα ακριβώς από το κρηπίδωμα της σημερινής παραλίας, αλλά θα είναι βυθισμένη στο ύψος του σημερινού βυθού και δεν θα είναι ορατή από την επιφάνεια. Η λύση αυτή θα κοστίσει 15 δισ. δραχμές και μπορεί να κατασκευαστεί σε χρονικό διάστημα 30 μηνών. 2. Τη δημιουργία υποθαλάσσιας αρτηρίας με δύο λωρίδες κυκλοφορίας ανά κατεύθυνση αλλά η οποία δεν θα καλύπτεται από τη θάλασσα και θα απαιτεί επιχωμάτωση 19 μόλις μέτρων. Το κόστος της προϋπολογίζεται σε 17,5 δισ. και ο χρόνος κατασκευής σε 36 μήνες. Η λύση αυτή θα προκριθεί μόνο εάν μετά από μελέτη διαπιστωθεί η αναγκαιότητα μικρής επέκτασης της υπάρχουσας παλιάς παραλίας, προκειμένου να διευρυνθεί ο πεζόδρομος στη Λεωφόρο Νίκης. Δεν θα επιφέρει όμως καμία αλλοίωση στην όψη της πόλης και η με όποιο τρόπο διαμόρφωση του χώρου που θα προκύψει από τα 19 μόλις μέτρα επιχωμάτωσης θα γίνει μετά από

νέφερε ότι η συγκρότηση της ομάδας εργασίας έγινε διότι ο Δήμος Θεσσαλονίκης και το ΥΠΕΧΩΔΕ επικαλούνται την έλλειψη αντιπρότασης για ένα καταστροφικό σε συνέπειες έργο, το οποίο, σύμφωνα με πληροφορίες, βρίσκεται στο στάδιο ολοκλήρωσης της μελέτης του. Το TEE, εξέτασε και τη μελέτη του ΥΠΕΧΩΔΕ - Δήμου Θεσσαλονίκης και τη μελέτη της ομάδας εργασίας και με απόφαση της Αντιπροσωπείας του επικύρωσε τη δεύτερη.

Σήμερα, υπάρχει ρεαλιστική λύση που το Τεχνικό Επιμελητήριο θα υποβάλλει εγγράφως στο ΥΠΕΧΩΔΕ, στο (Συνέχεια στη σ. 2)

αρχιτεκτονικό διαγωνισμό. 3. Τη δημιουργία υποθαλάσσιας αρτη-

ρίας με τρεις λωρίδες κυκλοφορίας ανά κατεύθυνση, η οποία θα απαιτεί επιχωμάτωση 26 μέτρων, θα έχει κόστος 19 δισ. δραχμές και θα μπορεί να κατασκευαστεί σε 36 μήνες. Η πρόταση αυτή συμπίπτει με τη μελέτη ΥΠΕΧΩΔΕ - Δήμου μόνο ως προς τις λωρίδες κυκλοφορίας ανά κατεύθυνση, παρά το γεγονός ότι οι μελετητές του ΤΕΕ εκτιμούν ότι δεν απαιτούνται τρεις λωρίδες κυκλοφορίας αλλά δύο αφού η παροχή των οχημάτων ανά ώρα είναι μεγαλύτερη στις δύο λωρίδες κυκλοφορίας (η μελέτη ΥΠΕΧΩΔΕ-Δήμου αναφέρει τρεις λωρίδες κυκλοφορίας με παροχή 3.200 οχημάτων ανά ώρα, ενώ οι δύο διευρυμένες λωρίδες της πρότασης του ΤΕΕ αναφέρονται σε παροχές 4.000 οχημάτων ανά ώρα). Με έμφαση ο πρόεδρος του ΤΕΕ κ. Κουράκης υπογράμμισε ότι η προτεινόμενη μικρή επιχωμάτωση που παραπάνω αναφέρεται στις δύο προτεινόμενες λύσεις δεν έχει καμία σχέση με την έως και 325 μέτρα επιχωμάτωση που προβλέπει η μελέτη ΥΠΕΧΩΔΕ-Δή- $\mu$ <sub>0</sub>.

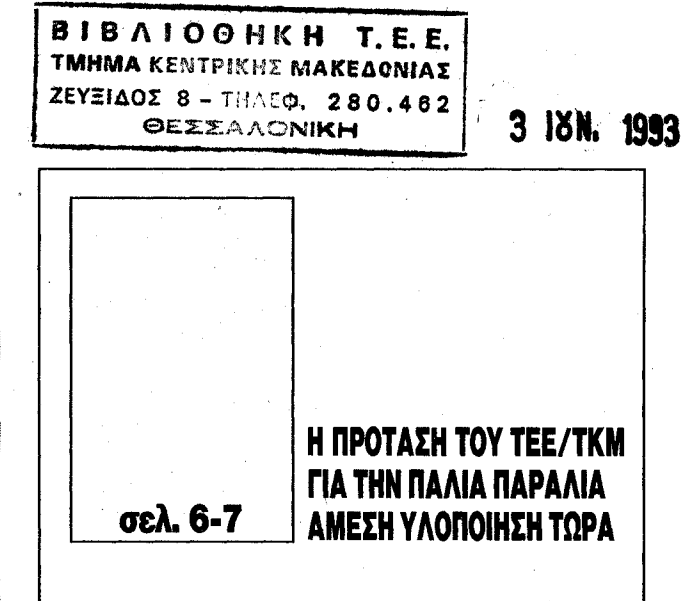

- $2$  Μετάγ Μετάγγιση εμπειρίας από σεισμούς στην
- Έκρυθμη η κατάσταση στο ν. Κιλκίς  $\overline{3}$ Σεμινάριο για το νέο αντισεισμικό κανονισμό
- Υπογραφές διαμαρτυρίας για τη διάσωση των μνημείων
- Επέκταση λατομείων
- τσιμεντοβιομηχανίας ΤΙΤΑΝ
- Θαλάσσια αστική συγκοινωνία Ò Πολεο-δομικός λόγος
- Νέες ομάδες εργασίας του ΤΕΕ/ΤΚΜ 9
- Ελληνικό κέντρο βιότοπου
- Μετρήσεις στο Θερμαϊκό ΤΣΜΕΔΕ
- Συνέντευξη: Γιατί ζήτησα να μη χρηματοδοτηθεί η επίχωση από την Κοινότητα

«Να σταματήσει η εκπόνηση της μελέτης ΥΠΕΧΩΔΕ-Δήμου Θεσσαλονίκης για την επιχωμάτωση της παλιάς παραλίας, διότι θα ήταν σκανδαλώδες να συνεχίζεται η κατασπατάληση δημόσιου χρήματος στην κατεύθυνση αυτή, ενώ αποδείχθηκε τεκμηριωμένα ότι θα αλλοιωθεί δραματικά η φυσιογνωμία της πόλης. Το Τεχνικό Επιμελητή-

> ΧΩΡΙΣ ΜΕΓΑΡΟ ΜΟΥΣΙΚΗΣ Η ΘΕΣΣΑΛΟΝΙΚΗ ΤΟ 1997;

> > Απέρριψε το χώρο του Ποσειδωνίου διοίκηση του Δήμου...

ΕΠΙΚΑΙΡΟΤΗΤΑ (σελίδα 2)

# **2 PD A MANIFEIT**

ΕΚΘΕΣΗ ΣΥΜΜΕΤΟΧΩΝ στον Αρχιτεκτονικό Διαγωνισμό για το κτίριο του ΤΕΕ/ΤΚΜ, 19/ 5-6/6/93, Μύλος, Θεσσαλονίκη

ΔΙΗΜΕΡΟ «Παρουσίαση νέου αντισεισμικού κανονισμού, 3-4 Ιουνίου 1993, ΜΕ Αντισεισμικής Προστασίας ΤΕΕ/ΤΚΜ

ΕΚΔΗΛΩΣΗ «Οι επιπτώσεις του ασφαλιστικού νόμου στους μηχανικούς», 9 Ιουνίου 1993, ΜΕ Επαγγελματικών Θεμάτων ΤΕΕ/ΤΚΜ.

ΕΚΘΕΣΗ και ΣΥΝΕΔΡΙΟ «Διατήρηση - αποκατάσταση - ανάδειξη αρχιτεκτονικής κληρονομιάς. Μελέτες - Εφαρμογές», Σεπτέμβριος '93, TEE/TKM

# Z TEXNOFPA@HMA

# «Μετάγγιση» εμπειρίας από σεισμούς στην Ηλεία

Επιστολή του ΤΕΕ/ΤΚΜ στο Τμήμα Δυτικής Ελλάδας, με επισημάνσεις σε θέματα αντιμετώπισης των προβλημάτων που προέκυψαν από το σεισμό στον Πύργο.

Επιστολή προσπάθεια μεταφοράς εμπειρίας, προς το Τμήμα Δυτικής Ελλάδας του ΤΕΕ απέστειλε ο πρόεδρος του ΤΕΕ/ΤΚΜ κ. Κουράκης με θέμα τον τρόπο αντιμετώπισης των προβλημάτων που προκάλεσε ο σεισμός στον Πύργο της Ηλείας. Το έγγραφο κοινοποιείται στη νομαρχιακή επιτροπή του ΤΕΕ στον Πύργο Ηλείας, στο δήμαρχο Πύργου και στη Διεύθυνση Τεχνικών Υπηρεσιών της πληγήσας πόλης. Συγκεκριμένα αναφέρει:

«Αγαπητοί συνάδελφοι,

Πριν από μερικούς μήνες παρακολουθήσαμε για ακόμη μια φορά την διαμάχη των σεισμολόγων για το θέμα της πρόγνωσης των σεισμών βραχείας διάρκειας. Δυστυχώς η θεμιτή κατά τα άλλα επιστημονική αντιπαράθεση, έγινε πάλι μέσα από τα μέσα μαζικής ενημέρωσης που οπωσδήποτε δεν είναι ο πλέον ενδεδειγμένος τρόπος, με σοβαρότατες συνέπειες για την οικονομία της πόλης του Πύργου, αφού εκεί εστιάζονταν ο αναμενόμενος σεισμός.

Το Τμήμα μας έχοντας την τύχη ή ατυχία να γνωρίσει πρώτο το 1978 τις συνέπειες που έχει ο σεισμός σε ένα μεγάλο αστικό κέντρο, είναι εξαιρετικά ευαίσθητο σε τέτοιες καταστάσεις και για ακόμη μια φορά διακηρύσσει ότι αυτές οι ενέργειες αποπροσανατολίζουν την κοινή γνώμη από την ουσία του θέματος που είναι η αντισεισμική θωράκιση της χώρας και η οποία κατά τη δική μας άποψη δεν δικαιολογεί εφησυχασμούς.

Μετά από το σεισμό της 26.3.93 που έπληξε τον Πύργο παρακολουθούμε ανελλιπώς την πρόοδο της διαδικασίας αποκατάστασης των σεισμοπλήκτων και θέλοντας να συμβάλλουμε και εμείς εγκρίναμε την αποστολή δύο εμπείρων συναδέλφων μας σε παρόμοια θέματα των Κοσμά Στυλιανίδη Επικουρου Καθηγητή του ΑΠΘ και Δημοσθένη Σαρηγιάννη Δρ. Πολιτικού Μηχανικού της ΥΑΣΒΕ στην Ηλεία οι οποίοι αφού

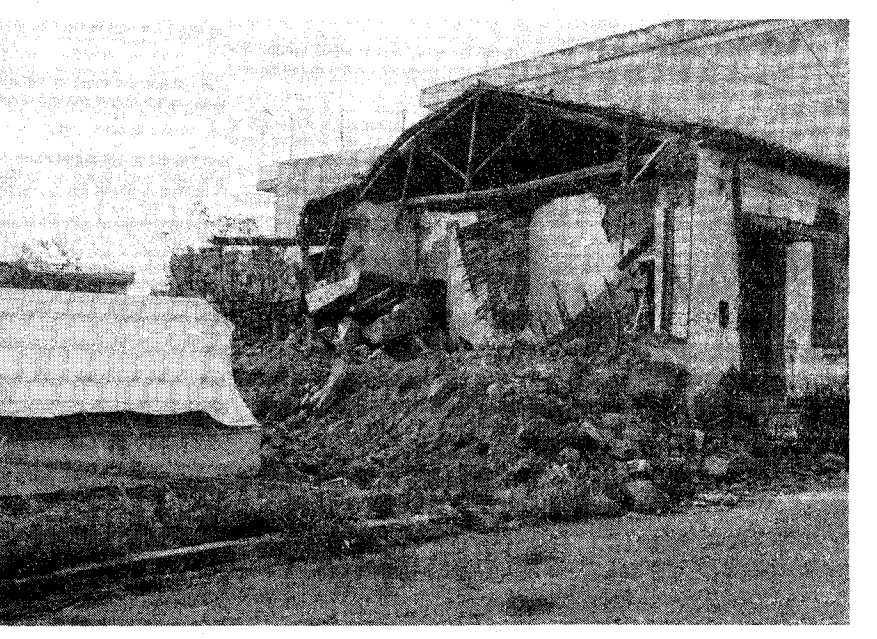

ήλθαν σε επαφή με την Νομαρχιακή Επιτροπή του ΤΕΕ στον Πύργο με τον Δήμαργο και με την Διεύθυνση Τεγνικών Υπηρεσιών ενημερώθηκαν και αντήλλαξαν απόψεις με τους αρμόδιους φορείς.

Με την παρούσα επιστολή θα θέλαμε ακόμη μια φορά να σας εκφράσουμε τη συμπαράστασή μας και δεχθείτε και τις εξής παρατηρήσεις μας που απορρέουν από την εμπειρία μας που έοχυμε και από τους πρόσφατους σεισμούς που έπληξαν τους Νομούς Πέλλας και Κιλκίς πριν από δύο χρόνια.

Πρέπει να γίνει ενημέρωση των κατοίκων από τα τοπικά μέσα μαζικής ενημέρωσης ότι ο μεγαλύτερος αριθμός των κατοικιών που έχουν χαρακτηρισθεί τουλάχιστον με κίτρινο χρώμα μπορούν να κατοικηθούν. Στο σημείο αυτό η παρέμβαση του ΤΕΕ πιστεύουμε ότι θα είναι καθοριστική.

Η τοποθέτηση των λυομένων, για τη δημιουργία των οικισμών, να γίνει προσεκτικά ώστε οι συνθήκες διαβίωσης να είναι ανεκτές, για να αποτραπούν δυσάρεστα κοινωνικά προβλήματα. Η διάρκεια αυτών των οικισμών θα είναι κατά την εκτίμησή μας μεγαλύτερη από δύο χρόνια.

Η αποκατάσταση των κτιρίων μεγάλης σπουδαιότητας (σχολεία, εκκλησίες κλπ.) να μην περιορισθεί στην επισκευή αλλά να προχωρήσει και σε ενίσχυση με τις ισχύουσες σήμερα διατάξεις.

Πολύ σημαντική είναι η προσπάθειά σας να σωθούν τα αξιόλογα κτίρια αλλά πρέπει το ταχύτερο δυνατό να χαρακτηρισθούν ως διατηρητέα. Επίσης θέλουμε να σας επισημάνουμε ότι μερικά από αυτά να υποστυλωθούν με προσωρινές κατασκευές.

Συχνά παρατηρείται το φαινόμενο, οι ιδιοκτήτες, κυρίως ισογείων καταστημάτων σε πολυόροφες οικοδομές να προχωρούν σε επιφανειακές «επισκευές» των ζημιών, χωρίς άδεια, θέτοντας σε κίνδυνο την ασφάλεια ολόκληρης της οικοδομής.

Τέλος σας γνωρίζουμε ότι είμαστε στη διάθεσή σας όπου μπορούμε να σας φανούμε χρήσιμοι». **團** 

# ΕΥΡΕΙΑ ΑΠΟΔΟΧΗ ΤΗΣ ΠΡΟΤΑΣΗΣ ΤΟΥ ΤΜΗΜΑΤΟΣ ΓΙΑ ΤΗΝ ΠΑΡΑΛΙΑ

(Συνέχεια από τη σ. 1)

## Δήμο Θεσσαλονίκης και σε όλους τους εμπλεκόμενους κοινωνικούς και τοπικούς φορείς, προκειμένου να υιοθετηθεί για να χρηματοδοτηθεί από το 2ο Πακέτο Ντελόρ. Εάν η πρόταση αυτή υιοθετηθεί, θα καταστεί δυνατόν, να γίνει το έργο της υποθαλάσσιας αρτηρίας, να αντιμετωπιστεί το πρόβλημα

# Κραυγές και ψίθυροι

«Πρώτα ο Δήμος και το ΥΠΕΧΩΔΕ αντιμετώπιζαν τις αντιρρήσεις του ΤΕΕ ως ατεκμηρίωτες κραυγές», ανέφερε ο κ. Κουράκης. «Σήμερα, που υπάρχει τεκμηριωμένη αντιπρόταση άρχισαν να κυκλοφορούν ψίθυροι, ότι εάν δεν γίνει δεκτή η επιχωμάτωση της παραλίας, δεν θα εγκριθεί για χρηματοδότηση ούτε το έργο της υποθαλάσσιας αρτηρίας».

στική μείωση που θα επέλθει στο κόστος του έργου της υποθαλάσσιας αρτηρίας, τότε μπορούν να υποβληθούν με τη μορφή πακέτου και οι προτάσεις του ΤΕΕ για τη δημιουργία διάσπαρτων στο κέντρο της πόλης χώρων στάθμευσης οι οποίες και πάλι δεν αγγίζουν το κόστος της σημερινής μελέτης Δήμου-ΥΠΕΧΩΔΕ.

Χαρακτηριστικό της σημασίας που είχε η εκπόνηση μελέτης από την πλευρά του ΤΕΕ είναι ότι ήδη οι μελετητές του Δήμου-ΥΠΕΧΩΔΕ προχωρούν στην αναθεώρηση αρκετών από τις προτάσεις τους (θέατρο, μαρίνες κλπ). Ειδικότερα για το θέμα της επιχωμάτωσης της παραλίας οι μελετητές της πρότασης του ΤΕΕ, οι οποίοι παρέστησαν κατά τη διάρκεια της συνέντευξης Τύπου, ανέφεραν ότι αντί της επιχωμάτωσης 180 και πλέον μέτρων που προτείνει ο Δήμος, αυτοί έχουν μελετήσει τρεις διαφορετικές εναλλακτικές λύσεις οι οποίες δεν αλλοιώνουν τη φυσιογνωμία της παλιάς παραλίας. • Το Τμήμα Αρχιτεκτόντων της Πολυτεχνικής Σχολής, υπέβαλε πρόταση προς το Τεχνικό Επιμελητήριο, για αναλυτική παρουσίαση της εργασίας που εκπόνησε η Επιστημονική Ομάδα του ΤΕΕ για το έργο. **■** 

 $\frac{1}{2} \sum_{i=1}^n \frac{1}{2} \left( \frac{1}{2} \right)^2$ 

فرد

# ΧΩΡΙΣ ΜΕΓΑΡΟ ΜΟΥΣΙΚΗΣ

Εάν η είδηση αληθεύει, τότε η Θεσσαλονίκη θα πρέπει να ξεχάσει οριστικά την πιθανότητα να διαθέτει Μέγαρο Μουσικής το 1997, όταν θα αναλάβει ρόλο Πολιτιστικής Πρωτεύουσας...

Η ΘΕΣΣΑΛΟΝΙΚΗ ΤΟ 1997;

Η είδηση που προέρχεται από καλά πληροφορημένες πηγές, αναφέρει ότι ο Δήμος Θεσσαλονίκης υπέβαλε εγγράφως στο ΥΠΕΧΩΔΕ αίτημα για την τροποποίηση του διατάγματος που αφορά την χωροθέτηση του Μεγάρου Μουσικής στην περιοχή Ποσειδωνίου και προτείνει εκ νέου άλλες περιοχές.

Την πληροφορία αυτή θέσαμε υπόψη του προέδρου του Τμήματος Ανδρέα Κουράκη, ζητώντας να την σχολιάσει. Ο πρόεδρος δήλωσε:

«Εάν η πληροφορία πράγματι αληθεύει, τότε αβίαστα προκύπτει το συμπέρασμα ότι η Θεσσαλονίκη δεν θα διαθέτει Μέγαρο Μουσικής το 1997, διότι οι χρονοβόρες διαδικασίες που μια τέτοια τροποποίηση συνεπάγεται, καθιστούν αδύνατη την ολοκλήρωση του έργου.

Η εκτίμησή μας είναι, ότι αν δεν ολοκληρωθούν οι διαδικασίες που αφορούν τον φορέα διοίκησης του έργου και δεν ληφθούν το ταχύτερο δυνατό οι αποφάσεις για να προχωρήσουν οι μελέτες και η ανάθεση των έργων, τότε δεν υπάρχει περίπτωση το Μέγαρο Μουσικής να τελειώσει πριν το 1997. Αυτή η εκτίμηση υπήρχε και πριν προκύψει η πληροφορία ότι ζητείται τροποποίηση του διατάγματος για τη χωροθέτηση του Μεγάρου Μουσικής στην περιοχή του Ποσειδωνίου. Μια χωροθέτηση που πρότεινε μετά από την εμπεριστατωμένη έρευνα το ΤΕΕ/ ΤΚΜ. Η καθυστέρηση που θα προκύψει από τις νέες διαδικασίες που απαιτούνται εκ προσιμίου αποκλείει την πιθανότητα να ολοκληρωθεί το έργο πριν το 1997».

Προφητικό των εξελίξεων είναι το παρακάτω απόσπασμα της απόφασης του ΤΕΕ με την οποία πρότεινε την κατασκευή του Μεγάρου Μουσικής στο χώρο του Ποσειδωνίου:

«Θα θέλαμε να σημειώσουμε ότι το προτεινόμενο κτίριο δεν είναι δυνατόν να μεταφέρεται από θέση σε θέση αφού είναι γνωστό ότι ο σχεδιασμός και η μορφολογία των κτιρίων αντιστοιχούν εκτός των άλλων και στα ειδικά χαρακτηριστικά της περιοχής για την οποία προορίζονται».

Θα ήταν περιττό να αναφερθούμε στις αλλεπάλληλες συζητήσεις, αποφάσεις, διαδικασίες με τις οποίες είχε τελικά προκριθεί η περιοχή Ποσειδωνίου ως η καταλληλότερη για την ανέγερση του Μεγάρου Μουσικής.

Η σημερινή αλλαγή των επιλογών της διοίκησης του δήμου, φαντάζει ανεξήγητη - εάν βέβαια ευσταθεί η πληροφορία - διότι ουσιαστικά σημαίνει απόφαση για μια Πολιτιστική Πρωτεύουσα της Ευρώπης, χωρίς Μέγαρο Μουσικής.

Την τεράστια ευθύνη της επιλογής αυτής, ποιος την χρεώνεται προσωπικά;

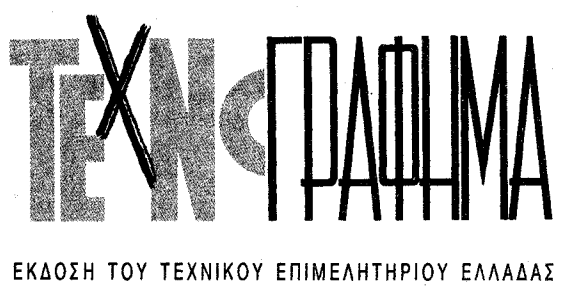

T M H M A K E N T P I K H ∑ M A K E A O N I A ∑

Αποστέλλεται δωρεάν στα μέλη του Τμήματος Κ. Μακεδονίας του ΤΕΕ

Υπεύθυνος σύμφωνα με το νόμο Ανδρέας Κουράκης, Πρόεδρος **TEE/TKM** 

Υπεύθυνος Γραφείου Τύπου και Εκδόσεων

Θανάσης Παππάς, μέλος Δ.Ε. του ΤΕΕ/ΤΚΜ

Υπεύθυνη ύλης Αθανασία Μπαξεβάνη Δημοσιογράφος

Ειδικοί Συνεργάτες Δημήτρης Αθανασόπουλος, Δημοσιογράφος Βίκυ Παπαγεωργίου, Αρχιτέκτων Έλσα Φωκά, Αρχιτέκτων Συνεργάτης φωτογράφος Χρήστος Πασχούδης Καλλιτεχνική επιμέλεια

Βίκυ Παπαγεωργίου, Αρχιτέκτων Έλσα Φωκά, Αργιτέκτων

**Τηλέφωνα Τμήματος**<br>Πρόεδρος ΤΕΕ/ΤΚΜ 234.191 - Προσέρες 2.22)<br>- Μητρώο - Συνδρομές<br>- Βεβαιώσεις - Ταμείο 278.123 -<br>Λογιστήριο<br>΄Αδεια άσκησης επαγγέλμ 268.380 πος<br>- 236.111 πραγματογνωμοσύνες<br>Πρωτόκολλο - γραμματεία 235.470 Βιβλιοθήκη<br>Γραφείο Επαγγελματικών 280.462 268.193 Γραφείο Επιστημονικού 234.566 Έργου Εργού<br>Γραφείο ΓΟΚ<br>Γραφείο ΕΟΚ<br>Telefax 237.863 237.016 235.487

### Τυπογραφική επιμέλεια

Φωτοστοιχειοθέτηση

Δωδεκανήσου 25,<br>τηλ. 531.517, 515.098 Θεσσαλονίκη

### Υπεύθυνος τυπογραφείου

Φώτης Βερβερίδης<br>Αλ. Παπαναστασίου 58,<br>τηλ. 917.420, Θεσσαλονίκη

της έλλειψης θέσεων στάθμευσης χωρίς να καταστραφεί η φυσιογνωμία της πόλης και με πολύ μικρότερο οικονομικό κόστος.

Το τεράστιο πλεονέκτημα της πρότασης του Τεχνικού Επιμελητηρίου είναι ότι το έργο της υποθαλάσσιας αρτηρίας θα ολοκληρωθεί σε χρόνο όχι μεγαλύτερο από 36 μήνες και οπωσδήποτε πριν από την ανάληψη του ρόλου της Πολιτιστικής Πρωτεύουσας, το 1997, ώστε να μην εμφανίζει η πόλη την εικόνα τεράστιου εργοταξίου. Εάν προκριθεί από την πολιτεία και τους φορείς η λύση που προτείνει το ΤΕΕ, τον προσεχή Αύγουστο θα είναι δυνατόν να ζητηθούν προσφορές για το έργο και το Νοέμβριο του 1993 να γίνει εγκατάσταση της αναδόχου εταιρείας.

Το Τεχνικό Επιμελητήριο στις προτάσεις του υποστηρίζει ότι δεν απαιτείται η κατασκευή του έργου με το σύστημα της αυτοχρηματοδότησης, το οποίο εμπεριέχει κινδύνους καθυστέρησης του έργου και είναι αυτό που επιβάλλει τη δημιουργία γιγαντιαίων υπόγειων γκαράζ, υπόγειων εμπορικών κέντρων, αναψυκτηρίων κλπ. Το έργο της υποθαλάσσιας αρτηρίας μπορεί να χρηματοδοτηθεί απευθείας από το 2ο Πακέτο Ντελόρ, αφού σύμφωνα με την πρόταση του ΤΕΕ το κόστος του μπορεί να φθάσει μέχρι τα 19 δισ. δραχμές, έναντι των 45-50 δισ. δραχμών που εκτιμάται ότι είναι το κόστος της προβλεπόμενης από Δήμο-ΥΠΕΧΩΔΕ επιχωμάτωσης με σημερινές τιμές. Μάλιστα, εάν ληφθεί υπόψη η δρα-

# Έκρυθμη η κατάσταση στο Ν. Κιλκίς

Αντιπροσωπεία της διοικούσας του ΤΕΕ/ΤΚΜ επισκέφθηκε το νομό και συμμετείχε σε ειδική ενημερωτική συνέλευση, όπου καταγγέλθηκαν σκάνδαλα, διαδικασίας αδιαφανούς ανάθεσης δημοσίων έργων και υπερβάσεις στις εξουσίες του νομάρχη.

Τα φλέγοντα θέματα που αντιμετωπίζουν οι μηχανικοί του νομού Κιλκίς, παρουσίασαν σε αντιπροσωπεία της ΔΕ του ΤΕΕ/Τμήμα Κεντρικής Μακεδονίας, η 3μελής Νομαρχιακής Επιτροπή και τα μέλη της Αντιπροσωπείας από το Κιλκίς καθώς και ο Σύλλογος Μηχανικών του Νομού, κατά τη διάρκεια ειδικής ενημερωτικής συνέλευσης, στην οποία συμμετείχε μεγάλος αριθμός μελών του ΤΕΕ. Την αντιπροσωπεία του ΤΕΕ αποτελούσαν ο πρόεδρος του Τμήματος Ανδρέας Κουράκης, ο γενικός γραμματέας του Τμήματος Τάσος Αϊβατζίδης και τα μέλη της Διοικούσας Επιτροπής κ.κ. Τσώκος, Ασημίδης και Κοτίδου, ενώ παρέστη και ο πρόεδρος της ΕΜΔΥΔΑΣ Δημοσθένης Σαρηγιάννης.

Πρόκειται για μία σειρά προβλημάτων που αντιμετωπίζουν οι μηχανικοί ελεύθεροι επαγγελματίες του Κιλκίς, τα οποία τους οδηγούν με μαθηματική ακρίβεια στην ανεργία, αφού τα διάφορα έργα που συντελούνται στο νομό «διαχέονται» με άτυπες διαδικασίες, όπως καταγγέλουν οι ίδιοι, σε γραφεία εκτός νομού, στις κοινότητες και σε συγκεκριμένα πρόσωπα.

Όπως επισημάνθηκε στη συνέλευση σημαντικό πρόβλημα αντιμετωπίζουν οι μηχανικοί με τη λειτουργία του πολεοδομικού γραφείου Κιλκίς. Εκτός από την ελλειπή στελέχωση του γραφείου πολεοδομίας, αναφέρουν ότι καθήκοντα προϊσταμένου της υπηρεσίας αυτής ασκεί μηχανολόγος-ηλεκτρολόγος, ενώ υποστηρίχθηκε ότι συνεργάζεται με ιδιωτικά γραφεία της Θεσσαλονίκης προωθώντας δουλειές εις βάρος τους.

Ανέφεραν χαρακτηριστικά ότι ενώ οι δικές τους άδειες διεκπεραιώνονται σε χρονικό διάστημα 3-5 μηνών, οι άδειες ορισμένων εκτός Κιλκίς γραφείων βγαίνουν μέσα σε διάστημα μίας εβδομάδας. Αποτέλεσμα αυτών, είναι να δημιουργούνται μεγάλες καθυστερήσεις καθώς και συνθήκες αθέμιτου ανταγωνισμού.

Ήδη ο Σύλλογος Μηχανικών Κιλκίς έχει καταγγείλει τον προϊστάμενο του γραφείου πολεοδομίας Κιλκίς στο πειθαρχικό συμβούλιο του ΤΕΕ/ΤΚΜ,

σχετικές αποφάσεις που έχει εκδώσει ο νομάρχης Κιλκίς.

Όπως υποστηρίζεται από τους μηχανικούς του Κιλκίς, ο νομάρχης παραχώρησε το δικαίωμα των κοινοτικών αδειών σχεδόν σε όλες τις κοινότητες, μη τηρώντας τις απαιτούμενες προδιαγραφές που προβλέπει ο ισχύων νόμος.

Συνέπεια των αποφάσεων του νομάργη, όπως αναφέρθηκε, είναι να μετατρέπονται παράνομα οι άδειες αυτές σε κατοικίες, δημιουργώντας κατ' αυτόν τον τρόπο κτίσματα χωρίς άδεια, μελέτη και επίβλεψη που χαρακτηρίζονται ως «νόμιμη-αυθαίρετη δόμηση» από μηχανικούς του Κιλκίς. Μάλιστα επεσήμαναν ότι πολλές από τις κοινότητες που τους χορηγήθηκε η δυνατότητα έκδοσης οικοδομικών αδειών από τον νομάρχη δεν συμπεριλαμβάνονται στον σχετικό πίνακα που προβλέπεται από το νόμο.

Εξίσου σημαντικό πρόβλημα, που αγγίζει τα όρια του σκανδάλου, καταγγέλει ο Σύλλογος Μηχανικών Κιλκίς ότι συντελείται με τη δραστηριότητα του μηχανικού Γιώργου Φώτη, ο οποίος με την ανορθόδοξη συμπεριφορά του ως ελεύθερος επαγγελματίας έχει προκαλέσει το κοινό δημόσιο αίσθημα περί δικαίου. Καταγγέλθηκε μάλιστα ότι μέσα σε σύντομο χρονικό διάστημα και με αδιαφανείς διαδικασίες, εξασφάλισε σημαντικό αριθμό συγκεκριμένων έργων μέσα στο νομό, πολλά εκ των οποίων άφησε ημιτελή, δημιουργώντας έντονο κοινωνικό πρόβλημα αφού για τη συνέχιση των έργων αυτών απαιτείται παραίτησή του από την κατασκευή τους.

Όπως αναφέρθηκε ο εν λόγω μηχανικός εξασφάλισε έργα υποσχόμενος εκπτώσεις της τάξης του 50%, δημιουργώντας συνθήκες αθέμιτου ανταγωνισμού, θέμα για το οποίο έχει ήδη παραπεμφθεί στο Πειθαρχικό Συμβούλιο του ΤΕΕ/ΤΚΜ. Ακόμα για την περίπτωση του μηχανικού Γ. Φώτη, έχει επιληφθεί και ο αρμόδιος εισαγγελέας μετά από σχετικές καταγγελίες των μηγανικών.

Εξάλλου, ο σύλλογος κατήγγειλε ότι πραγματοποιείται απευθείας ανάθεση έργων του νομού, με τη διαδικασία του επείγοντος, σε τεχνικά γραφεία εκτός Κιλκίς, παραγνωρίζοντας την εντοπιότητα και επιδεινώνοντας τα οξυμένα επαγγελματικά προβλήματα των μηχανικών ελεύθερων επαγγελματιών του νομού. Ακόμη, η ΔΕ του ΤΕΕ/ΤΚΜ ενημερώθηκε για μια σειρά από άλλα θέματα, όπως την προβληματική λειτουργία της ΕΠΑΕ, το αίτημα ίδρυσης πολεοδομικού γραφείου στην επαρχία Παιονίας και την καθυστέρηση της παροχής των δανείων στους σεισμόπληκτους του Κιλκίς για την ανακατα-

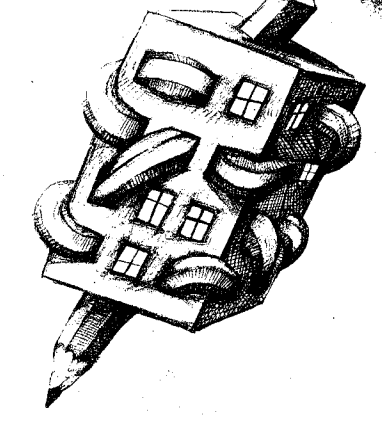

# προς την Δ.Ε.

Ως προς τους τρόπους αντιμετώπισης των προβλημάτων, θεωρεί ότι η κατάσταση έχει φτάσει πια σε τέτοιο σημείο, που απαιτούνται δυναμικοί τρόποι παρέμβασης, που όμως είναι ευθύνη της Δ.Ε. να εκτιμήσει και να αποφασίσει. (Δεν μπορεί επί παραδείγματι ο νομάρχης να μην δέχεται το ΤΕΕ σε συνάντηση, ούτε και να παρανομεί στην έκδοση αποφάσεων, ούτε βέβαια είναι δυνατόν να μην μας ενοχλούν οι μηχανισμοί που δημιουργούν φαινόμενα «τύπου Φώτη» κλπ.).

Ο πρόεδρος του ΤΕΕ/ΤΚΜ κ. Ανδρέας Κουράκης διαβεβαίωσε τους παρισταμένους ότι επιθυμία της ΔΕ είναι η στενή συνεργασία για την επίλυση των προβλημάτων που αντιμετωπίζουν οι μηχανικοί στο Κιλκίς, ζητώντας παράλληλα συνεχή ενημέρωση του Τμήματος για τα τεκτενόμενα στο νομό. Επεσήμανε μάλιστα ότι πριν από οποιαδήποτε άλλη ενέργεια θα προγραμματιστεί συνάντηση με τον νομάρχη Κιλκίς. Απαντώντας δε στις αιτιάσεις των μηγανικών του Κιλκίς για καθυστερήσεις που παρουσιάζονται στη λειτουργία του Πειθαρχικού Συμβουλίου, ο κ. Κουράκης επεσήμανε ότι η ΔΕ δεν μπορεί να παρέμβει στην ανεξάρτητη λειτουργία του.

Ήδη ο πρόεδρος του Τμήματος έχει αποστείλει έγγραφο-καταγγελία προς το Νομάρχη και τον Υπουργό ΠΕΧΩ-ΔΕ για την ανάκληση της παράνομης απόφασης για τη χορήγηση αδειών από τους κοινοτάρχες και θέλουμε να φροντίσει ώστε να ορισθεί στην ΕΠΑΕ εκπρόσωπος του ΣΑΔΔΕ μέλος του ΤΕΕ/ ΤΚΜ με έδρα στο Κιλκίς.

Τέλος συζητήθηκε η πρόταση για τη συγκρότηση ομάδας παρακολούθησης της λειτουργίας του Πολεοδομικού Γραφείου με εκπροσώπους του ΤΕΕ, του Συλλόγου και του Νομάρχη. Επίσης, έγινε μνεία της απόφασης της Δ.Ε. να χρηματοδοτήσει ΟΕ που θα επεξεργαστούν προτάσεις για τα αναπτυξιακά ζητήματα του νομού.

Η συνάντηση ολοκληρώθηκε με τη συμφωνία να υπάρχει στενή συνεργασία ανάμεσα στο σύλλογο των μηχανικών, τη ΝΕ του ΤΕΕ/ΤΚΜ στο Νομό και της ΔΕ και ειδικώτερα με τη ΜΕ

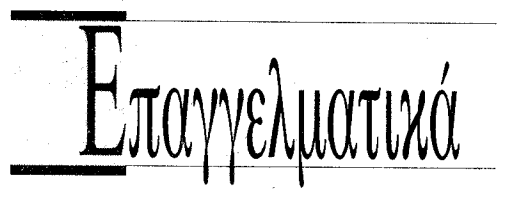

# ΟΡΙΑ ΑΜΟΙΒΗΣ ΠΤΥΧΙΩΝ ΜΕΛΕΤΩΝ Δ.Έ.

- Απόφαση Δ 15/2927/17.3.1993 ΥΠΕΧΩΔΕ
- Ορίζουμε όπως για το έτος 1993, ο χρησιμοποιούμενος για τον καθορισμό των ορίων αμοιβής συντελεστής των άρθρων 2.3.4 του Π.Δ. 798/ 78 είναι ίσος προς τον λόγο του μέσου επιπέδου του Γενικού Δείκτη τιμών καταναλωτή του Δ τριμήνου των ετών 1992, 1978 ήτοι 202,0/  $16,8=12,02 \mu$ .
- Κατόπιν των ανωτέρω, τα όρια αμοιβής κάθε τάξης πτυχίου καθορίζεται σε δρχ. όπως παρακάτω:
- α) Για τις κατηγορίες μελετών του άρθ. 2 του Π.Δ. 798/78

Πτυχίο Α τάξης από 1 έως 6.010.000 Πτυχίο Β τάξης από 3.005.000 έως 15.025.000 Πτυχίο Γ τάξης από 9.015.000 έως 54.090.000 Πτυχίο Δ' τάξης από 24.040.000 έως 120.200.000 Πτυχίο Ε τάξης από 36.060.000 και άνω

β) Για τις κατηγορίες μελετών του άρθ. 3 του Π.Δ. 798/78

Πτυχίο Α τάξης από 1 έως 3.610.000 Πτυχίο Β τάξης από 1.800.000 έως 9.015.000 Πτυχίο Γ τάξης από 5.410.000 έως 32.450.000 Πτυχίο Δ τάξης από 14.420.000 έως 72.120.000 Πτυχίο Ε τάξης από 21.640.000 και άνω

γ) Για τις κατηγορίες μελετών του αρθ. 4 του Π.Δ. 798/78

Πτυχίο Α τάξης από 1 έως 1.800.000 Πτυχίο Β τάξης από 900.000 έως 4.510.000 Πτυχίο Γ τάξης από 2.700.000 έως 16.230.000 Πτυχίο Δ τάξης από 7.210.000 έως 36.060.000 Πτυχίο Ε τάξης από 10.820.000 και άνω

- Για τη πρόσκληση εκδήλωσης ενδιαφέροντος που έχουν δημοσιευθεί μέχρι την θέση σε ισχύ της απόφασης αυτής, ισχύουν τα όρια αμοιβών, κατά τάξη πτυχίου, όπως αυτά καθορίζονται από την αριθμ. Δ15/1682/10.2.92 απόφαση Υπουργού ΠΕΧΩΔΕ.
- Η ισχύς της απόφασης αυτής αρχίζει από την δημοσίευσή της στην Εφημερίδα της Κυβερνήσεως οπότε καταργείται από τότε η υπ. αριθμ.  $\Delta$  15/1682/10.2.92 απόφαση Υπουργού ΠΕΧΩ- $\Delta E$

# ΔΗΜΟΣΙΕΥΤΗΚΑΝ ΣΕ ΦΕΚ

### • ЛІАТНРНТЕА

- ΦΕΚ 20Δ/22.1.93 Χαρακτηρισμός ως διατηρητέου κτιρίου στην Θεσσαλονίκη και επί της οδού Κατούνη αρ. 26(28) φερομένου ως ιδιοκτησίας Ε-KATEP A.E.
- ΦΕΚ 110Δ/17.2.93 Χαρακτηρισμός ως διατηρητέου κτιρίου που βρίσκεται στον Δήμο Πυλαίας (Οινοποιείο ΧΑ·Ι· TMAN)
- **ΠΟΛΕΟΔΟΜΙΚΑ Ν. ΘΕΣΣΑΛΟΝΙΚΗΣ**
- ΦΕΚ 70Δ/3.2.93 Τροποποίηση του εγκεκριμένου ρυμοτομικού σχεδίου του Δήμου Μενεμένης (Ν. Θεσσαλονίκης) στην περιοχή που περικλείεται από τις οδούς Μοναστηρίου, Αγ. Παρασκευής και σιδηροδρομικών γραμμών
- ΦΕΚ 61Δ/3.2.93 Τρίμηνη παράταση αναστολής έκδοσης οικοδομικών αδειών σε περιοχές του

έχει πραγματοποιήσει παράσταση στο νομάρχη Κιλκίς, ο οποίος συνέστησε ενορκη διοικητική εξέταση για το θέμα αυτό. Αξίζει να σημειωθεί ότι και ο προϊστάμενος της υπηρεσίας, έχει καταγγείλει στο Πειθαρχικό Συμβούλιο του ΤΕΕ/ΤΚΜ το Δ.Σ. του συλλόγου, δύο μέλη της ΝΕ του ΤΕΕ Ν. Κιλκίς και έναν ακόμη μηχανικό, για προσβολή της προσωπικότητας και της επιστημονικής του οντότητας.

Σοβαρό πρόβλημα δημιουργείται, όπως αναφέρουν οι μηχανικοί του Κιλκίς, από την καταστρατήγηση της ισχύουσας νομοθεσίας (απόφαση ΥΠΕ-ΧΩΔΕ 60885/4983/27.9.90) για την έκδοση οικοδομικών αδειών από τους προέδρους κοινοτήτων, μετά από τις σκευή - επιδιόρθωση των κτιρίων.

Η κ. Κωτίδου τόνισε ότι η λειτουργία του ΤΕΕ δεν είναι βέβαια στο επιθυμητό επίπεδο αποκεντρωμένη, η δε πληροφόρηση των προβλημάτων που εμφανίζονται στην περιφέρεια είναι αποσπασματική και περιστασιακή.

Σε σχέση με τα προβλήματα που θίχθηκαν από τους συναδέλφους μηχανικούς, επειδή στην πλειοψηφία τους αποτελούν επαγγελματικά προβλήματα πρότεινε την συνεργασία των συναδέλφων με την μόνιμη επιτροπή Επαγγελματικών Θεμάτων. Έτσι, ο συνδυασμός της γνώσης των προβλημάτων και της εμπειρίας παρόμοιων καταστάσεων μπορούν να οδηγήσουν σε σωστότερες προτάσεις, οι οποίες θα προωθηθούν

επαγγελματικών θεμάτων ώστε να αναβαθμισθεί ο ρόλος των μηχανικών στο Nouo.

# Σεμινάριο για το νέο αντισεισμικό κανονισμό

Σεμινάριο με θέμα: «Παρουσίαση του νέου αντισεισμικού κανονισμού» θα πραγματοποιήσει το ΤΕΕ/ΤΚΜ με πρωτοβουλία της Μόνιμης Επιτροπής Αντισεισμικής Προστασίας.

Το σεμινάριο θα πραγματοποιηθεί στο αμφιθέατρο τοπογράφων μηχανικών της Πολυτεχνικής σχολής του ΑΠΘ. Η είσοδος είναι ελεύθερη. Αναλυτικά το πρόγραμμα του σεμιναρίου:

γκεκριμένου Ρυμοτομικού σχεδίου πόλεως του Δήμου Αγίου Παύλου Ν. Θεσσαλονίκης

ΦΕΚ 44Δ/3.2.93 Τροποποίηση του εγκεκριμένου ρυμοτομικού σχεδίου του Δήμου Θεσσαλονίκης (Ν. Θεσσαλονίκης) στο Οικοδομικό Τετράγωνο που περικλείεται από τις οδούς Μελενίκου, Χατζηανδρέου και Αρμενοπούλου

- ΦΕΚ 55Δ/3.2.93 Έγκριση τοπικού ρυμοτομικού σχεδίου στην εκτός σχεδίου περιοχή της Κοινότητας Θέρμης Ν. Θεσσαλονίκης
- ΦΕΚ 73Δ/5.2.93 Εφαρμογή ορθής ρυμοτομίας στο ΟΤ 1224 του Δήμου Καλαμαριάς μεταξύ των οδών Αγ. Ιωάννου, Χάλκης, Ι. Πασσαλίδη και Μουδανιών

(συνέχεια στη σελ. 10)

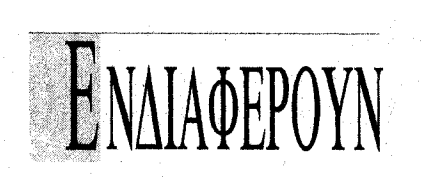

# ΠΟΛΙΤΙΣΤΙΚΑ

- ΕΚΘΕΣΗ ΓΛΥΠΤΩΝ του Γ. Παρμακέλη, 10/5-6/ 6/93, Αποθήκη 1 του ΟΛΘ, Θεσσαλονίκη.
- ΕΚΘΕΣΗ ΖΩΓΡΑΦΙΚΗΣ ΓΛΥΠΤΩΝ ΚΑΤΑ-ΣΚΕΥΩΝ της Όπυς Ζούνη, 10/5-10/6/93, Μύλος, Θεσσαλονίκη.
- ΕΚΘΕΣΗ ΓΛΥΠΤΙΚΗΣ και ΣΧΕΔΙΩΝ του Γιάννη Παρμακέλη, 17/5-10/6/93, Γκαλερί Λόλα Νικολάου, Θεσσαλονίκη.
- ΕΚΘΕΣΗ ΖΩΓΡΑΦΙΚΗΣ του Θάνου Μπουλουγρά,  $11/5-4/6/93$ , «Άλλη πόλη», Θεσσαλονίκη.

### ΕΠΙΣΤΗΜΟΝΙΚΑ

- 100 ΕΥΡΩΠΑ·Ι·ΚΟ ΣΥΝΕΔΡΙΟ «Αντισεισμικής Τεχνολογίας», 28/8-2/9/93, Βιέννη.
- ΕΚΔΗΛΩΣΗ «Τεχνολογίες Ενεργειακής Αξιοποίησης Αστικών Απορριμμάτων σε Ελλάδα και άλλες Βαλκανικές Χώρες», 3-4/6/93, ΚΑΠΕ και Οργανισμοί Προώθησης Ενεργειακών Τεχνολογιών (ΟΠΕΤ), Αθήνα.
- ΣΕΜΙΝΑΡΙΟ «Συσκευασία τροφίμων και ποιότητα», 1-5/11/93, Εργαστήριο Χημείας και Τεχνολογίας Τροφίμων του Τμ. Χημείας ΑΠΘ - State University of Ghent (Belgium), Θεσσαλονίκη.
- ΔΙΗΜΕΡΟ «Μεγάλα έργα και ρυθμίσεις στην Αττική», 3,4/6/93, ΤΕΕ Αθήνα.
- ΗΜΕΡΙΔΑ «Μη καταστροφικοί έλεγχοι», 10/6/93, ΤΕΕ Αθήνα.
- ΗΜΕΡΙΔΑ «Φορολογική επιβάρυνση και κόστος της χρηματοδότησης των κατοικιών και των οικοδομών στην Ελλάδα», 15/6/93, ΤΕΕ Αθήνα.
- ΔΙΗΜΕΡΟ «Ηλεκτροκίνηση στα μέσα μεταφοράς - Ηλεκτρικό όχημα», 17-18/6/93, ΤΕΕ Αθήνα.
- ΗΜΕΡΙΔΑ «Το απαιτούμενο νομοθετικό πλαίσιο στήριξης για την εναρμόνιση της χώρας μας με τις κοινοτικές οδηγίες νέας προσέγγισης που αφορούν την ποιότητα των προϊόντων», 21/6/93, ΤΕΕ Αθήνα.
- ΔΙΑΛΕΞΗ «Ασφάλεια και υγιεινή σε εγκαταστάσεις επεξεργασίας λυμμάτων και αποβλήτων»,  $2/6/93$ , TEE Αθήνα.

# ΕΚΘΕΣΕΙΣ ΔΕΘ

- 4η ΑLΠΑ Διεθνής Έκθεση Αλιείας, Υδατοκαλλιέργειας και Εξοπλισμού, 11-14/6/93, ΔΕΘ, Θεσσαλονίκη.
- 1η ΠΑΝΕΛΛΗΝΙΑ ΕΜΠΟΡΙΚΗ ΕΚΘΕΣΗ «ΗΠΕΙ-POΣ '93», 9-13.6.93, ΔΕΘ, Ιωάννινα.
- ΙΝΕΟSΥSΤΕΜ Διεθνής Έκθεση Συστημάτων Πληροφορικής, 1-5/10/93, ΔΕΘ, Θεσσαλονίκη.
- GRAPHIS '93 Διεθνής Έκθεση Χαρτικών, Σχολικών, Βιβλίων, 18-22/6/93, ΔΕΘ, Θεσσαλονίκη.

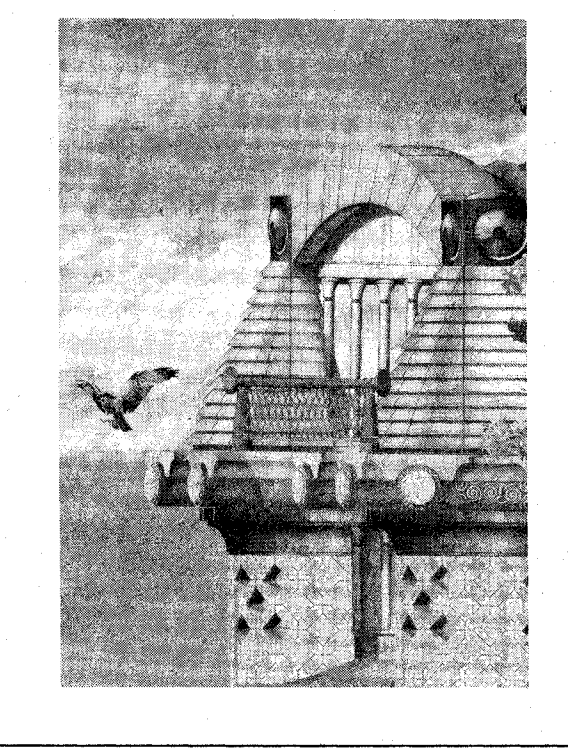

ΤΕΧΝΟΓΡΑΦΗΜΑ

# Υπογραφές διαμαρτυρίας για τη διάσωση μνημείων

Με αφορμή τη διάσωση του αρχαίου θεάτρου στην οδό Απελλού, μια χρήσιμη αναδρομή στο 1973 και στη διάσωση δύο άλλων αξιόλογων μνημείων. Ούτε μια υπογραφή για τα αρχαία στο Συνεδριακό Κέντρο της ΔΕΘ.

Το αρχαίο Θέατρο - στάδιο της οδού Απελλού, αποτελεί ένα χαρακτηριστικό δείγμα των αποτελεσμάτων που μπορεί να φέρει η ευαισθητοποίηση, κινητοποίηση πολιτών και φορέων για τη διάσωση του μνημειακού πλούτου της Θεσσαλονίκης. Αποτελεί όμως για όσους έχουν μνήμη, και χαρακτηριστικό δείγμα της αλλαγής θέσεων και απόψεων από την πλευρά επώνυμων, επιστημόνων και εκπροσώπων φορέων της πόλης...

Ευτυχώς τα γραπτά μένουν. Και όπως σήμερα υπάρχουν οι 12.000 υπογραφές που συνέβαλαν στη διάσωση του αρχαίου θεάτρου - σταδίου της οδού Απελλού, έτσι υπάρχουν και τα κείμενα χάρη στα οποία διασώθηκαν δύο άλλα σημαντικά μνημεία: Τα ερείπια μεγάλου μέρους του κογχωτού προθαλάμου του Γαλεριανού Οκταγώνου στην πλατεία Ναυαρίνου και του αρχοντικού Λασσάνη, στην Κοζάνη. Μόνο οι υπογραφές αλλάζουν, αλλά ευτυχώς όχι ό- $\lambda \varepsilon \zeta...$ 

Η θεμελίωση πολυόροφης οικοδομής στη συμβολή της οδού Βύρωνος με την πλατεία Ναυαρίνου άρχισε το 1973.

Με σήμα διακοπής, ύστερα από έγγραφη διαμαρτυρία 35 αρχιτεκτόνων (ο Σύλλογος Αρχιτεκτόνων Θεσσαλονίκης, τότε μόλις άρχισε να σχηματοποιείται) επιτεύχθηκε το σταμάτημα των οικοδομικών εργασιών.

Οι πιέσεις από παράγοντες του τότε καθεστώτος ήταν απροκάληπτες. Το «οικόπεδο» ανήκε στον ιδιοκτήτη της εφημερίδας «Η ΔΡΑΣΙΣ». Τον ίδιο ακριβώς μήνα ο πυρήνας αυτός των ευαισθητοποιημένων αρχιτεκτόνων άσκησε πιέσεις για να σωθεί το σπίτι που γεννήθηκε, στην Κοζάνη, ο οπλαρχηγός Λασσάνης. Το πιο αξιόλογο από τα ελάχιστα μακεδονικά αρχοντικά που είχαν απομείνει στην πόλη.

Οι διαμαρτυρίες και στις δύο περιπτώσεις απέδωσαν. Χάρη στις τότε κινητοποιήσεις των αρχιτεκτόνων διασώθηκαν τα δύο μνημεία. Στη διπλανή στήλη, γιατί έχει πλέον σημασία σ' αυτήν την πόλη να θυμόμαστε ποιος και τι συγκεκριμένα υποστηρίζει κάθε φορά, δημοσιεύονται τα δύο υπομνήματα και οι υπογραφές των συναδέλφων. Υπάρχει όμως μια άλλη χαρακτηριστική περίπτωση που τον τελευταίο χρόνο περίμενε από συναδέλφους μηχανικούς αλλά κυρίως αρχαιολόγους την έμπρακτη στήριξη και συμπαράστασή τους, η οποία ουδέποτε εκφράστηκε... Είναι τυχαίο ότι αφορά το συνεδριακό κέντρο της ΔΕΘ... Η υπόθεση έχει ως εξής:

Οί υπογραφόμενοι άρχιτέπτονες θεσσαλονίκης πληροφοροϋυται ότι το άρχουτικό Λασσάνη στήν Κοζάνη κηρύχθηκε έτοιμορροπο καί κινδυνεύει να κατεδαφιστή σύντομα, ένω αποτελεϊ διατηρητέο μνημεΐο, καί μάλιστα τή στιγμή πού είναι γνωστό ότι έχκρεμοϋν άπό έτων διαπραγματεύσεις γιά τήν απαλλοτρίωσή του άπό τήν 'Αρχαιολογική Υπηρεσία.

Τό άρχοντικό αύτό έκτός άπό τήν καθαρά ιστορική του άξία γιά τήν πόλη της Κοζάνης, είναι τό πιό αξιόλογο από τα ελάχιστα μακεδονί κα άρχοντικά που έπέζησαν στήν πόλη, κι'ή διατήρησή του άτοτελεϊ έθνικό καθήκον. Θά ήταν άπαράδεκτο νά έπαναλαφθή και στήν Κοζάνη ή θλιβερή διαδικασία με τήν όποια ή Βέροια στερήθηκε τον περασμένο χρόνο και υπό αναλογες συνθήκες από το τελευταϊο από τα άρχοντικά της, το άρχοντικό Σαπουντζόγλου.

Με ελάχιστους κόπους και έξοδα μπορεϊ σήμερα να γίνη ύποστήλωσις και να άρθοθν οι λόγοι για τους όποιους το άρχοντικό κηρύσσεται έτοιμόρροπο, έτσι " ΄ ΄τάρξη ο άπαιτούμενος χρότ νος γιά τήν όλοκλήρωση της άπ ∴ς χα∶ τήν μελέτη τῆς άναστηλίδσεως τοθ άρχοντικοθ.

**Ejous wooccupe** 

tou surfrage T. AlleATEPIDAPH. Commanding 22 Touriou 1973 N.K. MONTIONOVAOI

E. AGAMOTIANNHI x. MROYPAZ  $I.$  KNIGARH2 E ZAXADIADSY-TIOXOY  $A. A. A. A. T. P. B. E$ P. SECEPTLH O. DIDARUART G IIONAKIDHI A TENTORANHE  $1.216P12T04$ N. KOVELVANKHZ I Aikazepivapin

### θεσσαλονίκη 18 Μοεμβρίου 1973

Οί υπογραφόμενοι αρχιτέκτονες της θεσσαλονίκης ανησυχούν σοβαρά γιά τήν μελετωμένη άνοιχοδόμηση ίδιωτιχοῦ οίχοπέδου ἐπί τῆς ὁδοῦ Ρύρωνος (πλατεῖα Μαυαρίνου) στό όποιο σώζονται τα έρείπια μεγάλου μέρους του κογχωτου προθαλάμου τοῦ Γαλεριανοῦ 'Οχταγώνου, "Πιστεύουν ὅτι ἡ χαταστροφή τῶν ἐρειπίων ἤ χαί ἡ διατήρησή τους στά ύπόγεια τῆς νέας οίκοδομῆς, θά καταστρέψη άνεπανόρθωτα ένα άπό τα σπουδαιότερα μνημεΐα τῆς θεσσαλονίκης, καί μαλιστα τήν έπαύριο τῆς συγκλήσεως στήν πόλη αὐτή ἐνός διεθνοῦς συνεδρίου σχετικοῦ με τήν προστασία τοῦ uvnueιακού πλούτου.

Ζητούν τήν άπαλλοτρίωση του οίκοπέδου και τη διεύρυνση του άρχαιολογικού χώρου, **κικώ** Εξουειούσεσ<sup>3</sup>ν τον <sup>3</sup>exis. 1. Αικατιρινάρη όπως φρονείες διά τών, Infractional wir keiter ein wohlt

Kapa, Maryas Wardets. N.K. Mouto's Tinges lla out Iwar Eridaking Knotlay Knon Karrenjer /starrie 1. *<u><i><u>Cairavann</u>*</u>  $I.$  Bezerns. Air Vavesys (2  $T. \ \Delta x \beta \beta$ Twarn Awarowov for 1. Teravlaguklida Tiduvns Aikacepivapns  $0.4.9$  cm  $\rho$ 0) Mupris ManataSiveou Tito hurileda  $14.5$ pxyzos OpediBoulos Kuywidys Tiwle Kosponize E. Tochnege near Kronamida Kislar Karaitoriko M. To *A*uBiou 4. Mnovex Борскитат, тэб E SHUHTTIANIS E KOYNOVKOYPH A. Keteiorioy noz  $A$ . MnAPzorf4 $\epsilon$ **P. TOAYMENH**  $n.$   $k$ oyrior MTZHE  $E.$   $I$ *E* $I$ *EE* $H$ *Z* O BAPEIAAOV

Παρά τις γνωστές διαμαρτυρίες του ΤΕΕ/ΤΚΜ για τη χωροθέτηση του συνεδριακού κέντρου της ΔΕΘ στη συγκεκριμένη περιοχή, οι εργασίες ξεκί-

νησαν. Θεμελιώθηκε το κυρίως κτίριο σε μεγάλο βάθος μέσα στο έδαφος και κάτω από το σημερινό οδόστρωμα της

ΔΕΘ, μετά από εκτίμηση της αρχαιολογικής υπηρεσίας ότι από την αρχαιο-(Συνέχεια στη σ. 9)

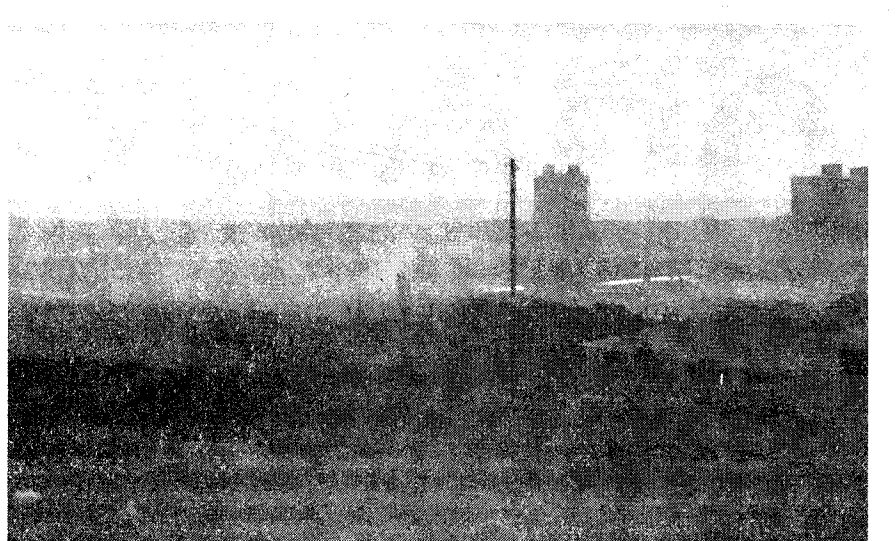

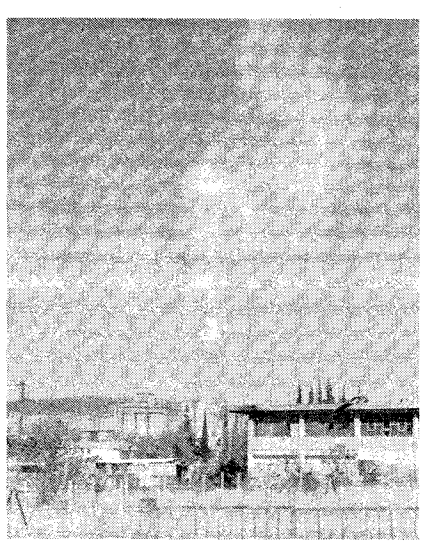

# Επέκταση λατομείων τσιμεντοβιομηχανίας «ΤΙΤΑΝ»

# Η εισήγηση για τη μελέτη περιβαλλοντικών επιπτώσεων

«Δεν γνωρίζω με ποιό σκεπτικό, συνάδελφοι εισηγούνται θετικά για μια λατομική περιοχή...» σημειώνει στην επιστολή του ο συνάδελφος Στέλιος Αγκούτογλου.

Το «ΤΕΧΝΟΓΡΑΦΗΜΑ» αναζήτησε και βρήκε το εισηγητικό κείμενο για τη μελέτη περιβαλλοντικών επιπτώσεων του λατομείου αδρανών υλικών της Α.Ε. «ΤΙΤΑΝ» και το δημοσιεύει, για πληρέστερη ενημέρωση των αναγνωστών του και ποιό ολοκληρωμένης παρουσίασης του θέματος.

«Το λατομείο λειτουργεί νόμιμα εδώ και πολλές δεκαετίες. Υπάρχει ήδη εγκεκριμένη από το τ.Υ.Χ.Ο.Π. (απόφαση αριθ. 341321/469/26-5-83 Δ/νσης Περιβ/ντος του τ.Υ.Χ.Ο.Π.) μελέτη επιπτώσεων και αποκατάστασης περιβάλλοντος επί δασικής εκτάσεως, η οποία επισυνάπτεται.

Η άδεια εκμετάλλευσης του λατομείου λήγει την 17-8-93. Σύμφωνα με το νέο νόμο των λατομείων (Ν. 2115/93) δικαιούται 2 ακόμη πενταετείς παραστάσεις, εάν εφοδιασθεί με εγκεκριμένη μελέτη περιβάλοντος. Στα πλαίσια αυτά συζητείται η παρούσα μελέτη.

Πραγματικά στη μελέτη δεν λαμβάνεται υπόψη το υπό ανέγερση νοσοκομείο δυτ. συνοικιών αλλά αυτό απέχει περίπου 1500 μ. από τη σημερινή θέση εξόρυξης, και πάνω από 1000 μ. από την ακρότατη μελλοντική, απόσταση που είναι το όριο του πιο πάνω Νόμου για κατοικημένες περιογές.

Η απόσταση από τα πλησιέστερα σπίτια είναι σήμερα περίπου 800 μ. ενώ μελλλοντικά αναμένεται να φθάσει μέχει 400 μ. Απαιτείται, λοιπόν, η λήψη ειδικών μέτρων κατά την εξόρυξη, όπως, α) χρησιμοποίηση ηλεκτρικών καψυλίων μικρο-επιβραδύνσεως, β) επιβολή ανώτατης ποσότητας εκρηκτικής ύλης κάθε φορά ανάλογα με την απόσταση και ανά υπόνομ, γ) απαγόρευση χρήσης εκρηκτικών κατά τη δευτερογενή θραύση, η οποία πρέπει να γίνεται αποκλειστικά και μόνο με μηχανικά μέσα (σφύρα διατρήσεως). Πρόβλημα υπάρχει και με την εκπομπή σκόνης κατά την κίνηση των αυτοκινήτων. Η μελέτη προτείνει, ορθά κατά την γνώμη μας, κατάβρεγμα δρόμων και ασφαλτόστρωση. Αναφορικά με την αιτίαση της Κοινότητας για τη διέλευση φορτηγών από κοινόχρηστο δρόμο, ο δρόμος που χρησιμοποιείται είναι ο περιμετρικός της Κοινότητας Ευκαρπίας και δεν χρησιμοποιείται αποκλειστικά από την Α.Ε. «ΤΙΤΑΝ» (περίπου 200 αυτοκίνητα/ημέρα), αλλά και από πολλά άλλα φορ-

ηλεκτρικών σηματοδοτών σε κατάλληλες θέσεις, με κουμπιά για τους πεζούς, προκειμένου να εξασφαλισθεί ασφαλής διέλευσή τους».

# ΄Ενας βρόγχος για την Ευκαρπία, ένας βραχνάς για τη Θεσσαλονίκη

Στις 8 του Φλεβάρη, η Νομαρχία Θεσσαλονίκης, κοινοποιούσε στην Κοινότητα Ευκαρπίας και σε άλλους Δήμους και κοινότητες των Δυτικών συνοικιών, καθώς επίσης και στους αρμόδιους φορείς περιβάλλοντος, τη μελέτη περιβαλλοντικών επιπτώσεων, που υπέβαλε η τσιμεντοβιομηχανία Α.Ε. «ΤΙΤΑΝ» για την ανανέωση (κι επέκταση θα συμπλήρωνα) των Λατομείων του, στα Νότια και Νοτιοανατολικά όρια του οικισμού Ευκαρπίας. Μάλιστα, έθετε και προθεσμία 12 ημερών(!) για κάθε πολίτη ή φορέα που επιθυμούσε «να διατυπώσει τη γνώμη του και τις προτάσεις του, όσο το δυνατό πιο τεκμηριωμέ-VEC».

Το Κοινοτικό Συμβούλιο Ευκαρπίας, συνεδρίασε στις 12 Φεβρουαρίου και κατέληξε στην απόφαση την οποία απέστειλε, στις 22 του Φλεβάρη, μέσα δηλ. στις προθεσμίες που έθετε η Νομαρχία και μέσω της Νομαρχίας στις αρμόδιες Υπηρεσίες. Στο μεταξύ, μέχρις ότου να φθάσει το έγγραφο αυτό στην Πολεοδομία, το τμήμα Περιβάλλοντος αυτής της Υπηρεσίας (που εισηγείται και στο Νομαρχιακό Συμβούλιο) ενέκρινε την μελέτη και πρόκειται να εισηγηθεί αντίστοιχα στο Ν.Σ., το οποίο θα συνέλθει σύντομα!...

Δεν γνωρίζω με ποιό σκεπτικό, συνάδελφοι, εισηγούνται θετικά για μια λατομική περιοχή, που δεν εντάσσεται σαν τέτοια στην διυπουργική απόφαση, η οποία καθορίζει τις λατομικές περιοχές, εδώ και μια δεκαετία.

τηγά. Προτείνουμε την τοποθέτηση 2 κηρυχθεί η περιοχή αναδασωτέα, εδώ και είκοση χρόνια, κι ένα δενδράκι δεν έχει φυτευθεί ακόμα!).

> Θα μπορούσα να επεκταθώ περισσότερο, σ' αυτό το μείζον θέμα για την πόλη της Θεσσαλονίκης, η σκόνη της πόλης μας για παράδειγμα, ίσως όμως να έχω κάνει ήδη κατάχρηση του χώρου του «Τεχνογραφήματος» γι' αυτό περιορίζομαι να καταγράψω μόνον τις διαθέσεις των κατοίκων της Ευκαρπίας.

> Αυτοί οι άνθρωποι, υπέμειναν καρτερικά τις συνέπειες του «ΤΙΤΑΝ» στην υγεία τους και στο περιβάλλον, όμως τώρα το ποτήρι πάει να ξεχειλίσει. 'Ηδη μαζεύουν υπογραφές σε κείμενο διαμαρτυρίας, το οποίο είναι ενδεικτικό της κατάστασης και των διαθέσεών τους.

> > Στέλιος Αγκούτογλου Αρχιτέκτονας

Κοινοτικός Σύμβουλος Ευκαρπίας ■

# Η απόφαση της Κοινότητας

Την έντονη διαμαρτυρία τους για την συνεχιζόμενη και πολλαπλή προσβολή του περιβάλλοντος της Ευκαρπίας και της ευρύτερης περιοχής, εκφράζει με απόφασή του το Κοινοτικό Συμβούλιο Ευκαρπίας και αντιτίθεται στην επέκταση της λειτουργίας των λατομείων «Τιτάν α.ε.».

Όπως αναφέρει η απόφαση του Κοινοτικού Συμβουλίου, η Ευκαρπία και η ευρύτερη περιοχή των δυτικών συνοικιών είναι πολύ υποβαθμισμένη περιβαλλοντικά, τα λατομεία του «Τιτάνα» γειτνιάζουν με τον οικισμό και κατά καιρούς προκαλούν ζημίες από τις πέτρες που εκσφενδονίζονται σε κατοικίες, τα φουρνέλα έγουν προκαλέσει ρηγματώσεις σε όλες σχεδόν τις κατοικίες και τα φορτηγά αυτοκίνητα που μεταφέρουν τον ασβεστόλιθο από τα λατομεία προς το εργοστάσιο προκαλούν κινδύνους ατυχημάτων, ηχορύπανση, καυσαέρια και παραπέρα υποβάθμιση του περιβάλλοντος στον οικισμό. Επίσης υπογραμμίζεται ότι έχει ενταχθεί στο Β' Πακέτο Ντελόρ η αρτηρία που θα συνδέει την ανατολική περιφερειακή με την αντίστοιχη εσωτερική και η οποία θα διασχίζει τα λατομεία του «Τιτάνα», όταν προβλέπεται δημιουργία ανισόπεδου κόμβου στην περιοχή προκειμέπου να εξυπηρετηθούν το νοσοκομείο δυτικών συνοικιών και οι εργατικές κατοικίες και τέλος ότι ζητείται άδεια για επέκταση των λατομείων, ενώ έχουν ηδη ξεκινήσει οι εργασίες για το παραπάνω νοσοκομείο. Μια τέτοια λειτουργία είναι ασυμβίβαστη τόσο με η λειτουργία του νοσοκομείου όσο και με την ύπαρξη του οικισμού, καταλήγει η απόφαση του Κοινοτικού Συμβουλίου Ευκαρπίας. ■

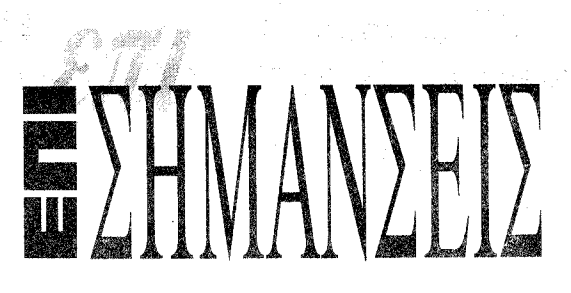

Νέα περί τον θάνατον του Ισπανού ποιητού Φρεντερίκο Γκαρθία Λόρκα στις 29 Αυγούστου 1936 σ' ένα χαντάκι του Κάμινο ντε λα Φουέντε

Ν. Εγγονόπουλος

Τι είναι όλη αυτή η βαβούρα;

Τι είναι αυτός ο τζερτζελές για τα «μεγάλα έργα» που θα «αλλάξουν» ή θα «διατηρήσουν» την φυσιογνωμία της πόλης; ή για να θυμηθούμε τον αείμνηστο μας δάσκαλο Νίκο Εγγονόπουλο: «Περιφρόνηση απόλυτη αρμόζει σ' όλο αυτό το θόρυβο, τις έρευνες, τα σχόλια επί σχολίων, που κάθε τόσο ξεφουρνίζουν αργόσχολοι και ματαιόδοξοι γραφιά- $\delta \varepsilon \zeta ...$ 

Εκδηλώσεις, άρθρα, συνεντεύξεις, τηλεοπτικές αντιπαραθέσεις, κινήσεις πολιτών, υπογραφές ... χωρίστηκε η πόλη σε δύο ομάδες Αρης-ΠΑΟΚ που κάθε μια κλίνει τ' αυτιά και τα μάτια στα λογικά αιτήματα της άλλης: Πάρκιγκ-Πάρκο από την μια κρηπίδωμα - περίγραμμα από την άλλη. Αυτός ο διάλογος κουφών έχει σαν αποτέλεσμα να προτείνονται δυο λύσεις εξίσου κακές που «βλάπτουν και οι δύο την Ελλάδα το ίδιο» όπως λέει ένας άλλος μεγάλος ποιητής. Η πρώτη η «εμπορική» οραματίζεται ένα πράσινο λειβάδι με θέα προς την θάλασσα και ένα κέντρο πόλης - ράμπα καθόδου ένα γκαράζ μαμούθ. Η δεύτερη η «τεχνοκρατική» προβλέπει για τρία τουλάχιστον χρόνια η παλιά παραλία να γίνει ρημαδιό με τις πολυκατοικίες πάνω στον γκρεμό. Μετά το πέρας των έργων θα αποκτήσουμε ένα μπετονένειο τοιχείο με όμορφες διακοσμήσεις (καυμένο παραδοσιακό κρηπίδωμα τι σούμελε να πάθεις). Ουτε ίχνος κοινωνικών εξυπηρετήσεων στο συμφορημένο αυτό, χώρο της πόλης.

Για αυτό θα διηγηθώ μια ιστοριούλα που και οι δυο πλευρές προσπαθούν να μας κάνουν να ξεχάσουuε.

Το Σεπτέμβριο του 1985 ψηφίστηκε -πράγμα σπάνιο - ομόφωνα από την βουλή το ρυθμιστικό σχέδιο της πόλης που εκτός των άλλων προέβλεπε την παράκαμψη του κέντρου από μια υποθαλάσσια (όχι υποκρηπίδεια) οδική αρτηρία που θα συνέδεε το λιμάνι με την ηλεκτρική εταιρεία. Σε εφαρμογή αυτού του Νόμου στα πλαίσια της κακότυχης της ΕΠΑ ο μελετητής του κεντρικού τμήματος της πόλης (ο συνάδελφος Γιώργος Κύρου) υλοποιώντας την επιταγή του Νόμου έκανε μια πρόταση που και το παραδοσιακό κρηπίδωμα διατηρούσε ανέπαφο και ελεύθερους χώρους και κοινωνικές εξυπηρετήσεις παρείχε στην αρχή και στο τέλος της υποθαλάσσιας οδικής αρτηρία. Η πρόταση κατατέθηκε στην Διεύθυνση πολεοδομίας και κοινοποιήθηκε στο Δήμο και στο TEE συνοδευόμενη από ευμενέστατα σχόλια της επιτροπής παραλαβής ολοκληρώνοντας έτσι την διαδικασία του νόμου. «Κι εκείνοι δεν απήντησαν». Έκτοτε βαθιά σιγή επακολούθησε και στην περίοδο της αυθαιρεσίας που διατρέχουμε ουδείς των αυθαιρέτων μελετητών (Δήμος-ΤΕΕ) έλαβε την νόμιμη μελέτη υπ' όψιν του ΟΥΤΕ ποτέ έκανε αναφορά σε αυτήν με αποτέλεσμα να αγνοούν σήμερα την ύπαρξη της μέλη του Δ.Σ. του συλλόγου Αρχιτεκτόνων και της Διοικούσας Επιτροπής του ΤΕΕ. Από την κωμικοτραγική αυτή κατάσταση προ-

Το επιχείρημα ότι πρόκειται για... ανανέωση αδείας κι όχι ίδρυση νέου λατομείου, καταστρατηγεί το γράμμα και το πνεύμα του σχετικού νόμου (1428/84 και της τροποποίησής του 2.115/93) και υποτιμάει τελείως την στοιχειώδη νοημοσύνη που διαθέτει ο καθείς. Έτσι, μια άδεια λατομείου θ' ανανεώνεται, ακόμα κι όταν σε ακτίνα βολής από τα φουρνέλα του θα βρίσκεται Νοσοκομείο (Ίδρυμα Παπαγεωργίου), οικισμός (Ευκαρπίας) δρόμος πολυσύχναστος και ταχείας κυκλοφορίας (εσωτερική περιφερειακή) και προπαντός δάσος (που όμως δεν υπάρχει, ακριβώς γι' αυτούς τους λόγους, παρ' ότι έχει κύπτουν τα ακόλουθα ερωτηματικά:

Γιατί άραγε αποκρύπτεται ένα τόσο ενδιαφέρον στοιχείο; Γιατί δεν εμφανίζεται πουθενά αυτή η πρόταση που ικανοποιεί τα λογικά αιτήματα και των δύο πλευρών; Στο κάτω κάτω έτσι από περιέργεια. Η απάντηση είναι απλή: γιατί τότε θα εκλεινε το θέμα και οι διάφοροι οπλαρχηγοί δεν θα είχαν ποιον. να πολεμήσουν. Είναι το γνωστό παιχνίδι εξουσίας παρούσης η μελλοντικής και οι υποθήκες που βάζει ο καθείς για την αποτίμησή της. Το έργο το έχουμε ξαναδεί, Ο μόνος αρμόδιος να μιλήσει ο νομιμος μελετητής παρακολουθεί άφωνος και αποσβολωμένος θεατής, επαληθεύοντας έτσι τον στίχο από το ποίημα του Εγγονόπουλου: «Μα επιτέλους σήμερα πια ο καθείς γνωρίζει πως από καιρό τώρα και προπαντός στα χρόνια τα δικά μας τα σακάτικα είθισται να δολοφονούν τους ποιητάς».

Θανάσης Μπαρζούκας

**D** ADIEPOMA

Η ΠΡΟΤΑΣΗ ΤΟΥ ΤΕΕ/ΤΚΜ ΓΙΑ ΤΗΝ ΠΑΛΙΑ ΠΑΡΑΛΙΑ

# ΑΜΕΣΗ ΥΛΟΠΟΙΗΣΗ ΤΩΡΑ

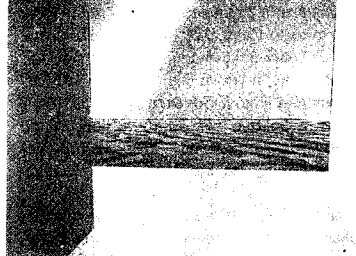

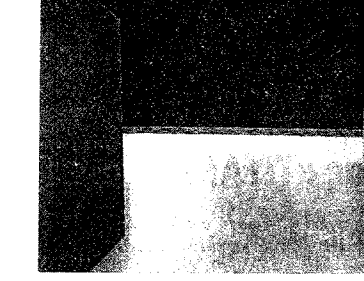

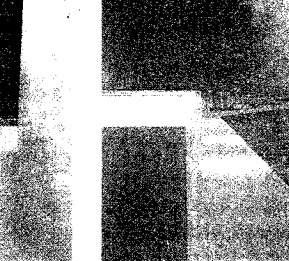

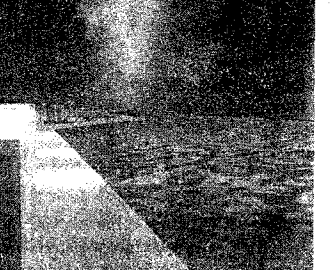

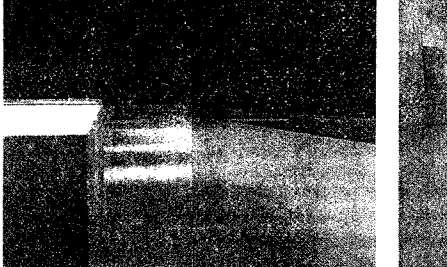

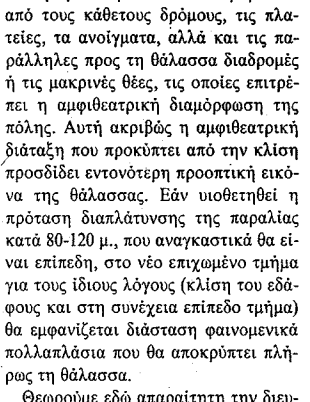

Κάθετος δρόμος και θάλασσα, σήμερα.

Πρόταση ΥΠΕΧΩΔΕ-Δήμου.

Παραλία και Λευκός Πύργος, σήμερα

Πρόταση ΥΠΕΧΩΔΕ-Δήμου.

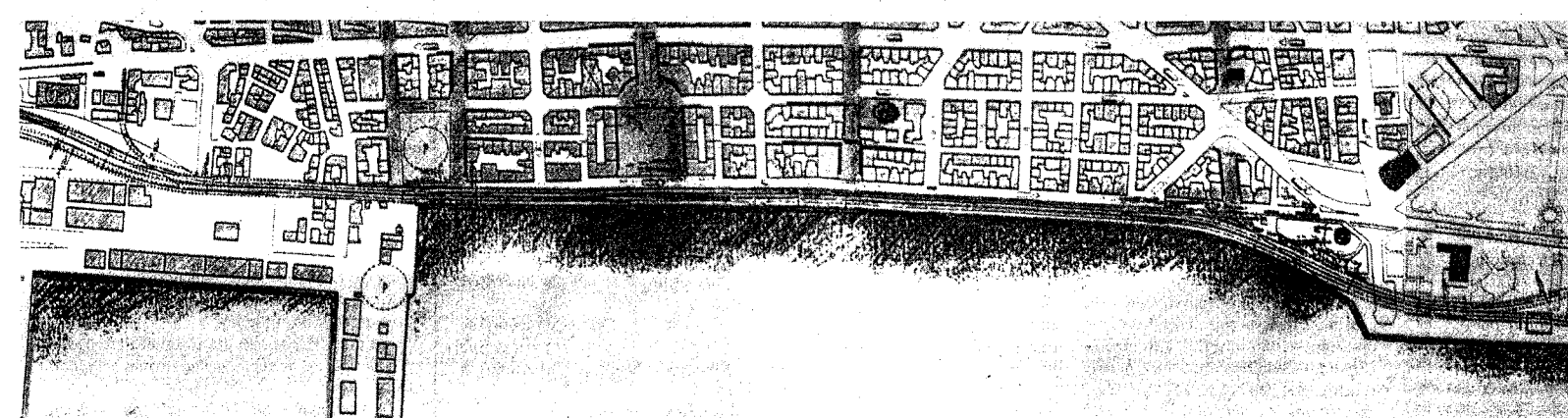

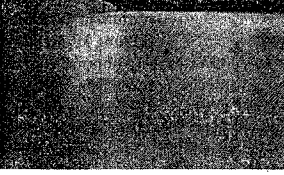

ξεπερνά κατά πολύ τα 80-120 μ. που περινράφονται στα κείμενα. Στους τέσσερις σημαντικότερους κάθετους άξονες του ιστορικού κέντρου (σημαντικότερους όχι μόνον από λειτουργική αλλά και από αισθητική και ιστορική άποψη), η θάλασσα απομακρύνεται από το σημερινό κοηπίδωμα κατά: 325 μ. στην οδό Βενιζέλου 170 μ. (min) στην πλατεία Αριστοτέ-

λους 127 μ. στην οδό Ανίας Σοφίας 180 μ. στην οδό Δημ. Γούναρη Οι κάθετοι δρόμοι παίζουν σημαντ

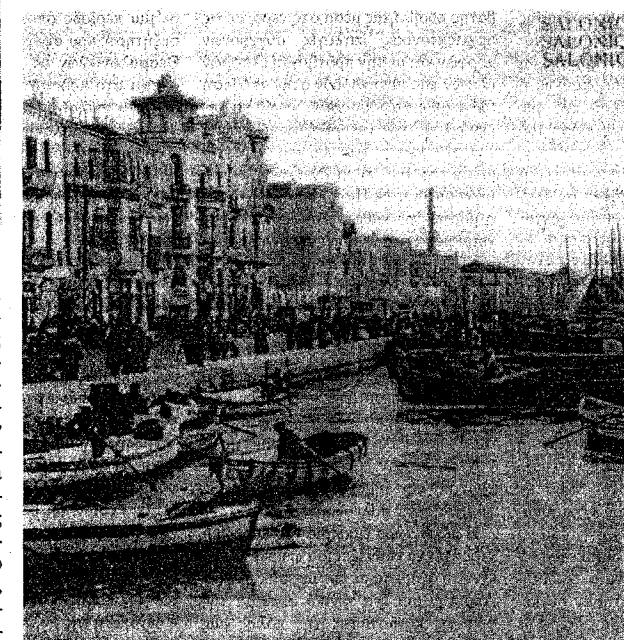

έγει δημιουργήσει, καθώς αφορά την εικόνα - σύμβολο της Θεσσαλονίκης. γιατί ο Δήμος δεν θέλησε να εντάξει αυτόν τον ίδιο προβληματισμό στο πρόγραμμα της πολιτιστικής πρωτεύουσας και να προκηρύξει διεθνείς διανωνισμούς ιδεών, όπως έκαναν άλλες πολιτιστικές πρωτεύουσες; Καθώς είναι σίγουρο ότι ακόμη και στις ιδανικότερες συνθήκες ομοφωνίας και εύρυθμης διεκπεραίωσης, το έργο αυτό είναι αδύνατον να ολοκληρωθεί ως το 1997, θα ήταν πραγματικά ενδιαφέρον και γόνιμο ο Δήμος να προβάλει άφοβα την ίδια την διαφωνία, προσελκύοντας το διεθνές ενδιαφέρον και κάνοντας ευρύτερα γνωστά θέματα που μας απασχολούν

### Επιχωματώσεις

Η παρουσία της θάλασσας στο εσωτερικό της πόλης δημιουργείται από την

κό ρόλο στην επαφή με τη θάλασσα των Θεσσαλονικέων που ζουν ή κινούνται στο εσωτερικό της πόλης, και η βελτίωσή τους, οπτική και οργανωτική, έπρεπε να είναι από τα πρώτα μελήματα οποιασδήποτε μελέτης αναβάθμισης του κέντρου της Θεσσαλονίκης. Και όμως, αυτοί ακριβώς είναι που προορίζονται να φορτωθούν την διέλευση των αυτοκινήτων προς τα γκαράζ της παραλίας.

Πρόσθετη αλλοίφση προκαλούν οι δύο ισχυρές προεξοχές - μαρίνες που τοποθετούνται στο Λευκό Πύργο και στο λιμάνι, και μειώνουν το μήκος της παράλληλης προς την πόλη ακτογραμμής. Συρρικνώνεται έτσι και η αίσθηση της γραμμικότητας της προκυμαίας, γραμμικότητας συνυφασμένης με την μορφολογική ιδιοτυπία της πόλης.

Τέλος, καθώς οι ιστορικοί της πολεοδομίας συμφωνούν ότι εάν θέλει κα- ξιοποίησης της, καθώς είναι ο δεύτερος

«Οι επιπτώσεις θα γίνουν φανερές στο απώτερο μέλλον μετά την έναρξη της υλοποίησης, οπότε θα έχουν προκληθεί μη αντιστρεπτά αποτελέσματα. Σε τελευταία ανάλυση είναι ενδεχόμενο οι εμπνευστές του έργου να μην έχουν συνειδητοποιήσει το μέγεθος των προβλημάτων που θα δημιουργηθούν. Κατά συνέπεια είναι μεγάλη η ευθύνη όσων διαθέτουν τις σχετικές γνώσεις (αρχιτέκτονες, μηχανικοί, πολεοδόμοι, συγκοινωνιολόγοι, τεχνικοί) να διατυπώσουν τις απόψεις τους, ώστε να υπάρξει ένας επιστημονικός διάλογος γύρω από το θέμα. Η πολιτεία από την πλευρά της οφείλει τουλάχιστον να εξετάσει όλες τις εναλλακτικές λύσεις προτού κάνει τις τελικές της επιλογές».

Antaria and a state and

«Η εισηγούμενη από το ΥΠΕΧΩΔΕ και κινήτων, υπόγειο εμπορικό κέντρο και τών και των φορέων τους Δήμο για πολλοστή φορά πρόταση της επιγωμάτωσης της παλιάς παραλίας της Θεσσαλονίκης φιλοδοξεί να αποτελέσει την απάντηση σε τρία προβλήματα της πόλης: της κίνησης του αυτοκινήτου στο ιστορικό κέντρο της Θεσσαλονίκης, της παρογής γώρων στάθμευσης και της παρογής ελεύθερων γώρων για ποικίλες λειτουργίες. Η πρόταση αυτή επανέργεται τακτικά εδώ και 30 γρόνια, και το ιστορικό της θα μπορούσε να αποτελέσει κείμενο πολλών σελίδων. Από το 1986 και μετά υπήρξε αντικείμενο προεκλονικών δημοτικών εκστρατειών και πυροδότησε εκτενείς και συγνά έντονες συζητήσεις μεταξύ φορέων της πόλης, πολιτικών και ειδικών. Γνώμες εκφράστηκαν σε όλη την κλίμακα των πιθανών παραλλαγών και είναι δύσκολο να ομαδοποιηθούν συλλήβδην. Τα προβλήματα που το συγκεκριμένο έργο επιχειρεί να αντιμετωπίσει είναι γνωστά, υπαρκτά και σημαντικά, και το καίριο ερώτημα που τίθεται είναι σε ποιό βαθμό είναι δυνατόν να υπάρχει μια ενιαία, σχεδόν μαγική λύση γι' αυτά. Για να διαμορφώσουμε άποψη θα

πρέπει να εξετάσουμε τόσο τον τρόπο με τον οποίο τίθενται τα ερωτήματα όσο και τις προτεινόμενες απαντήσεις. Ο Δήμος Θεσσαλονίκης θεωρεί ότι η λύση θα δοθεί αποκλειστικά με επέκταση της παραλίας στην περιοχή του ιστορικού κέντρου τουλάχιστον κατά 120 μέτρα μέσα στη θάλασσα. Η νέα επιχωματωμένη λωρίδα θα περιλαμβάνει υπόγειο δρόμο 6 λωρίδων, υπόγειους χώρους στάθμευσης 4100 αυτο-

επίγειες διαμορφώσεις με χρήσεις μα ρίνας, θεάτρου, πάρκων και πεζοδρόμων. Η σύνδεση της οδικής σήραγγας με το δίκτυο της πόλης θα γίνει με μεγάλους κόμβους και σημαντικά έργα, υπόνεια και επίνεια σε καίρια σημεία της πόλης.

Το έργο αυτό είναι καταλυτικό για τη μορφή της πόλης μας. Λόγω της θέσης του στην καρδιά της Θεσσαλονίκης, θα αλλάξει σημαντικά την όψη όχι μόνο της άμεσης περιογής του, αλλά και όλου σγεδόν του ιστορικού κέντρου. Συγχρόνως, λόγω της μεγάλης χρονικής διάρκειας που θα απαιτήσει η πραγματοποίησή του, θα αναστατώσει επί πολλά χρόνια όχι μόνο την περιοχή της παραλίας αλλά και το σύνολο της πόλης. Είναι σαφές ότι για να προχωρήσει, θα πρέπει να υπάρχει σχετική βεβαιότητα ότι το κέρδος που θα προκύψει αξίζει πράγματι όλη αυτή την πολύχρονη αναστάτωση και τη δυσβάσταγτη δημόσια δαπάνη· ότι το έργο ολοκληρωθεί με σωστές και ενδελεχείς φέροντος. Και ακριβώς για τους πολύ σοβαρούς αυτούς λόγους, οι διαφωνίες και η ανάγκη πραγμάτευσης τους προβάλλει ως ηθική υποχρέωση των πολι- ταλαμβάνονται από κόμβους.

**Bogivée emignuévasie** Η επιτροπή του ΤΕΕ επιχειρεί να εξετάσει αναλυτικά την πρόταση του Υ-ΠΕΧΩΔΕ - Δήμου και τις επιπτώσεις της στη λειτουργία και τη μορφή της πόλης. Οι προτάσεις που προκύπτουν αποτελούν διερευνήσεις επί μέρους παραμέτρων του θέματος και επιθυμούν να εισαγάνουν στη συζήτηση εναλλακτικές δυνατότητες, οι οποίες δεν απασχόλησαν τον Δήμο

Θεωρούμε αναγκαίες προκαταρκτικά ορισμένες βασικές επισημάνσεις.

α. Το έονο δεν εντάσσεται σε καιμία ευρύτερη μελέτη για την πόλη. Καμμία μνεία δεν γίνεται για τις πολεοδομικές του επιπτώσεις στο κέντρο, που πάσγει εμφανώς από υπερβολική πυκνότητα δομησης και λειτουργιών στις περιοχές της δυτικής εισόδου (σιδηροδρομικών σταθμών και λιμανιού), που τελούν υπό μεταμόρφωση και εμφανίζουν χαραεπλύει πράγματι, χωρίς να επιτρέπει α- κτηριστικά έντονης υποβάθμισης στις σαφείς και αντικρουόμενες ερμηνείες, ανατολικές περιοχές επί της Κέννεντυ, τα συγκεκριμένα προβλήματα ότι θα - Ανθέων και Βασ. ΄Ολγας που εμφανίζουν αντίστοιχα προβλήματα πύκνωμελέτες (οι οποίες ούτως ή άλλως θα σης με το κέντρο, και επηρεάζονται άπληρωθούν με ένα ποσοστό της αξίας μεσα από το έργο. Οι επιπτώσεις στο του έργου) και εντός των αυστηρών κέντρο είναι εντελώς άμεσες. Η (θετιχρονικών και τεχνικών προδιαγραφών· κή) μείωση του αριθμού των αυτοκινήότι οι συμφωνίες με τους ιδιώτες δεν θα των στις κάτω από την Εγνατία περιοαποβούν εις βάρος του δημοσίου συμ- χές ακυρώνεται από την πρόσκληση σε κάθοδο του ιδιωτικού αυτοκινήτου, την πρόσθεση νέων χρήσεων που επιβαρύπου έγουν προκύψει είναι σημαντικές νουν επίσης κυκλοφορία και στάθμευση, την υποβάθμιση περιογών που κα

β. Κύριο πιόβλημα επίσης είναι η απομάκρυνσητου κέντρου από την ίδια την θάλασσα και παράλληλα η αποσπασματική αντιμετώπιση του θέματος του υδάτινου μετώπου της Θεσσαλονίκης. Έτσι αγνοούνται περιοχές στρατηγικής σημασίας κατά μήκος του υδάτινου μετώπου που ζητούν επίμονα την αναβάθμισή τους (λιμάνι, δυτική είσοδος, νέα παραλία, ανατολική ακτή), οι οποίες μέχρι σήμερα δεν έχουν μελετηθεί, ή αντιμετωπίζονται με ευκαιριακές επεμβάσεις (Βλ. και την πρόσφατη διαμάχη για τη χωροθέτηση του Μεγάρου Μουσικής), Αντίθετα η παλιά παραλία, έχοντας διαμορφώσει σε γενικές γραμμές τον αστικό της χαρακτήρα και ρόλο. θεωρούμε ότι απαιτεί ήπιες, μικρής κλίμακας διορθωτικές παρεμβάσεις.

γ. Είναι απορίας άξιο που η πρόταση του Δήμου επιλέγει να αγνοήσει την πλούσια σχετική εμπειρία που έχι συσσωρευθεί απο επεμβάσεις σε παραθαλάσσιες ή ποραποτάμιες πόλεις στο εξωτερικό, στι οποίες οι τάσεις να κατασκευάζονται μεγάλα έργα απομακρύνοντας ή κα. εξαφανίζοντας το νερό από τον αστικό χώρο άρχισαν να αμφισβητούνται στην δεκαετία του 1960 και εγκαταλε φθηκαν στα 1970. Η νειτνίαση και η αμεσότητα του φυσικού στοιχείου με την ζωή της πόλης για λόγους αισθι τικούς, λειτουργικούς, ιστορικούς αλλά και ψυχολογικούς, θεωρήθηκε ως πρώτη προτεραιότητα που υποσκέλιζε κάθε άλλη ανάγλη.

Μια εύλογη απορία που διαμορφώνε ται είναι η οκόλουθη: Δεδομένης της μακριάς προϊ πορίας της υπόθεσης αυτής και της ίντονης διχογνωμίας που

κρίνηση ότι στα σγέδια ΥΠΕΧΩΔΕ -Δήμου, η προτεινόμενη επιγωμάτωση

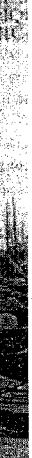

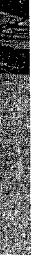

αίσθηση και την εικόνα που προβάλλει νείς να αναδείξει ένα σύνολο κτιρίων, θα πρέπει να επιτρέψει ώστε αυτό να φαίνεταιο από απόσταση τριπλάσια τουλάγιστον με το ύψος του, η πρόταση του ΥΠΕΧΩΔΕ - Δήμου επιτυγχάνει να αναδείξει πλήρως στους περιπατητές το μέτωπο των σημερινών πολυκατοικιών της παραλίας.

Η παρουσίαση των υπολοιπων αργιτεκτονικών προτάσεων είναι σύντομη και ατεκμηρίωτη. Αυτό συνηγορεί στην αργική μας υπόθεση ότι ουσιαστικό αντικείμενο ενδιαφέροντος της μελέτης είναι η δημιουργία του υπόγειου γώρου στάθμευσης. Ωστόσο οι κατασκευές που προτείνονται στο γώρο της σγεδιαζόμενης επέκτασης είναι αρκετές ώστε να οδηγήσουν σε μία περαιτέρω αποδιάρθρωση της ζώνης μεταξύ του αστικού γώρου και της θάλασσας. με αποτέλεσμα την επιδείνωση της ήδη προβληματικής -λόγω του εύρους της επέκτασης - σγέσης του υφισταμένου ιστού με την προκυμαία.

### Πλατεία Αριστοτέλους

Ενδεικτική της αδιαφορίας με την οποία αντιμετωπίζονται σημαντικά στοιγεία της πόλης είναι η ποόταση για την επιγωμάτωση μπροστά στην πλατεία Αριστοτέλους. Πράγματι η ελκυστικότερη πλατεία της πόλης μας, με κομψές αναλονίες και κτίσματα με επιβεβλημένη αργιτεκτονική στις προσόψεις, υφίσταται ίσως την πιο ανεξήγητη μεταγείριση. Στην πρόταση Δήμου - ΥΠΕ-ΧΩΔΕ, η πλατεία Αριστοτέλους γίνεται κυριολεκτικά μεσόγειος (απομακρύνεται πλήρως από τη θάλασσα) καθώς δημιουργείται επίγωση σε βάθος τουλάγιστον 180 μ. Αξονικά στο χώρο αυτό χωροθετείται ένα υπόγειο θέατρο που υψώνεται ωστόσο σε ύψος 3-4 μ. από το έδαφος (βλ. μακέτα) με αποτέλεσμα να εξαφανίζεται και αυτή έστω η οπτική επαφή της πλατείας με τη θά-.<br>λασσα. Το θέατρο αυτό πέρα από τα προφανή λειτουργικά του προβλήματα και την ακατάλληλη θέση του, καταλαμβάνει το σύνολο σχεδόν της νέας επέκταση, της οποίας η απόληξη δίπλα στη θάλασσα είναι αποκομμένη από τις αστικές λειτουργίες.

Δίπλα στο θέατρο, τα υπόγεια αποκτούν τη χρήση ενός εμπορικού κέντρου, με καταστήματα που έχουν αμφίβολη χρησιμότητα σε μία περιοχή ήδη κορεσμένη με αντίστοιχες χρήσεις. Η επιλογή αυτή δεν αφήνει αμφιβολίες ως προς την ιδεολογική φόρτιση της πρότασης που προσπαθεί να αποκτήσει ανταποδοτικό χαρακτήρα. Είναι όμως γνωστό και από τη διεθνή εμπειρία ότι αντίστοιχες προσπάθειες .<br>υπόγειων αγορών έχουν αποτύχει σε χώρες με πολύ δυσμενέστερες κλιματικές συνθήκες. Η μελέτη του Δήμου προτείνει «ένα μικρό αριθμό τουριστικών καταστημάτων με υψηλής ποιότητας προϊόντα». Πέραν της συνολικής διαφωνίας μας για την γωροθέτηση εμπορικών γρήσεων, οφείλουμε να παρατηρήσουμε ότι η πρόταση του Δήμου είναι αδύνατον να λειτουργήσει έτσι (μικρός αριθμός) και οι εγκαταστάσεις θα μετατραπούν, επιεικώς, σε σκουπιδότοπο

### Νέα παραλιακά οικόπεδα:

Προβληματικοί επίσης εμφανίζονται οι γειοισμοί στην περιογή της πλάτείας Ελευθερίας. Η σημερινή υποβαθμισμένη εικόνα της πλατείας, που γρησιμοποιείται ως σταθμός αυτοκινήτων, μας εμποδίζει να συνειδητοποιήσουμε ότι υπάρχουν μεγάλες δυνατότητες α-

ευρείας κλίμακας ανοικτός αστικός γώρος σε άμεση επαφή με τη θάλασσα μετά από την πλατεία Αριστοτέλους Στην περίμετρό της διασώζονται αξιό λογα ιστορικά κτίσματα ή σύνολα της οθωμανικής περιοδου (Stein, Λαδαδικα) και του μεσοπολέμου (Τράπεζα της Ελλάδος, Ιονική και Λαϊκή Τράπεζα, πολυκατοικίες, κτίρια γραφείων κλπ). Δυστυγώς σύμφωνα με την πρόταση επέκτασης της παραλίας η πλατεία Ελευθερίας θα βρεθεί σε απόσταση μεγαλύ τερη των 330 μ. από τη θάλασσα (δηλαδή θα απέγει περισσότερο από τη θάλασσα απ' ότι η σημερινή οδός Ερ-ாவி!

Στην τεράστια αυτή επίγωση, η οποία καταλαμβάνει μεγαλύτερη έκταση από τον σημερινό προβλήτα του λιμαvioù *rogofisteitaj kva «avavnistinio»* Πρόκειται για μία εντελώς λανθασμένη αντίληψη της κλίμακας: ΄Η μήπως πίσω από την ανεξήνητη αυτή πρόταση. που επιβαρύνει σημαντικά το κόστος του έργου, υποκρύπτονται στην πραγματικότητα άλλες προθέσεις που θα εκδηλωθούν στον κατάλληλο γρόνο: Η ποόσθετη έκταση που επιγωματώνεται. ξεπερνά σε επιφάνεια τρία οικοδοιμκά τετράγωνα, μεταξύ Τσιμισκή και παραλίας, Βενιζέλου και Κομνηνών!

ονοζίπε νοτ ίεξετοπη ωνόπηροπ ο<sup>μπ</sup> 1 στην εργασία που εκπόνησε η Επιστημονική Ομάδα του ΤΕΕ, για την παλιά παραλία.

Συμμετέχοντας σε έναν διάλογο που θα στογεύει αποκλειστικά και μόνο στην καλύτερη ενημέρωση των συναδέλφων μηγανικών σγετικά με την απόφαση που έλαβε η Αντιπροσφητία του Τμήματος για το έργο της παλιάς παραλίας, το ΤΕΧΝΟΓΡΑΦΗΜΑ, δημοσιεύει σ' αυτό και στο επόμενο φύλλο, εκτενή αποσπάσματα της εργασίας που ενκοίθηκε από τα συλλονικά όργανο του Τμήματος. Στη συνέγεια, εάν από το δημόσιο διάλογο που θα οργαγώσει το ΤΕΕ/ΤΚΜ ή από άλλες έγγραφες παρατηρήσεις των μελετητών ΥΠΕΧΩ-ΔΕ - Δήμου Θεσσαλονίκης για την πρόταση του Επιμελητηρίου, προκύ ψουν νέα στοιγεία και δεδομένα, το TE-ΧΝΟΓΡΑΦΗΜΑ ανεξαρτήτως της ήδη ειλλημμένης απόφασης, θα προγωρήσει στη δημοσίευση τους, καθιστώντας κοινωνούς όλα τα μέλη του Τμήματος στο δημόσιο αυτό διάλογο για το μεί ζονος σημασίας έονο της παλιάς παρα-), kac

Στο σημερινό αφιέρωμα περιλαμβά νεται το εισανωνικό σημείωμα της ερνασίας, και αποσπάσματα από την κριτική παρουσίαση των επιπτώσεων ποι θα έχει η υλοποίηση της μελέτης ΥΠΕ-ΧΩΔΕ - Δήμου, στη φυσιογνωμία της Θεσσαλονίκης. Στο επόμενο φύλλο θα νίνει αναλυτική παρουσίαση των κυκλοφοριακών γαρακτηριστικών της μελέτης ΥΠΕΧΩΔΕ - Δήμου και της πρότασης του ΤΕΕ για την υποθαλάσσια αρτηρία καθώς και την εξασφάλιση των απαιτούμενων θέσεων στάθμευση στο κέντρο της πόλης.

Στην Ομάδα Εργασίας του ΤΕΕ συμμετείχαν οι: Σπύρος Βούγιας, Συγκοινωνιολόγος - Αγρονόμος - Τοπογράφος, Νίκος Καλογήρου, Αρχιτέκτων - Πολεοδόμος, Αλέκα Καραδήμου-Γερόλυμπου, Αρχιτέκτων - Πολεοδόμος, Μόρφω Παπανικολάου, Αρχιτέκτων, Κώστας Πατραμάνης, Πολιτικός Μηχανικός πρώην πρόεδρος του ΤΕΕ/ΤΚΜ, Γιάν-Χατζόπουλος, Πολιτικός Μηχανικός - πρώην πρόεδρος του Οργανισμού Θεσσαλονίκης. Η

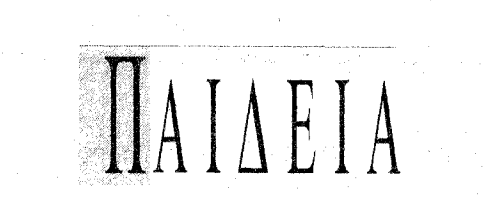

# **ONTIKEZ INEZ** ΚΑΙ ΥΠΟΛΟΓΙΣΤΕΣ ΣΤΟ ΑΠΘ

Ένα από τα πιο φιλόδοξα προγράμματα δικτύωσης ηλεκτρονικών υπολογιστών στην Ευρώπη αποκτά το ΑΠΘ. Πρόκειται για ένα κεντρικό δίκτυο υπολογιστών μεγάλης αξιοπιστίας και ταχύτητας μεταφοράς δεδομένων που βασίζεται στο λεγόμενο πρότυπο «Προσαρμοστή Κατανεμημένων Δεδομένων με Οπτική Ινα». Ενδεικτικό είναι ότι μέσα σε ένα δευτερόλεπτο με τη συγκεκριμένη τεχνολογία μπορεί να μεταφερθούν 4.000 σελίδες από ένα σημείο σε άλλο.

Με το δίκτυο συνδέονται τα κεντρικά κτίρια του Αριστοτελείου Πανεπιστημίου το οποίο με τη σειρά τους διασυνδέονται και υποστηρίζουν τα δίκτυα των ορόφων και τελικά τους χρήστες. Στις αρχές του περασμένου Ιανουαρίου έγιναν οι πρώτες συνδέσεις του δικτύου και δούλεψαν με επιτυχία. Συνολικά υποστηρίζονται πάνω από 20 κτίρια και πάνω από 3.000 χρήστες. Επίσης χρησιμοποιήθηκαν εκτεταμένα καλώδια οπτικών ινών.

Οι χρήστες του νέου δικτύου υπολογιστών του Αριστοτελείου Πανεπιστημίου έχουν τη δυνατότητα σύνδεσης με τα μεγάλα υπολογιστικά συστήματα του πανεπιστημίου και μέσω αυτών με εθνικά πανευρωπαϊκά και παγκόσμια δίκτυα υπολογιστών στην Ευρώπη και τις Ηνωμένες Πολιτείες.

Αξίζει να σημειωθεί ότι το κόστος του έργου υπερέβη τα 330.000.000 δραχμές. Το δίκτυο θα είναι τελείως ανεξάρτητο από οποιονδήποτε κατασκευαστή υλικού και από οποιοδήποτε λογισμικό σύστημα καθώς στηρίζεται στη λεγόμενη «Ανοιχτή αρχιτεκτονική».

# ΑΝΑΝΕΩΣΗ ΚΑΙ ΣΤΙΣ ΤΗΛΕΠΙΚΟΙΝΩΝΙΕΣ

Παράλληλα το Αριστοτέλειο Πανεπιστήμιο επιχειρεί και μια ανανέωση στον τομέα των τηλεπικοινωνιών. Όπως είναι γνωστό οι τηλεφωνικές επικοινωνίες στο ΑΠΘ στηρίζονταν μέχρι πρόσφατα σε ένα τηλεφωνικό κέντρο παλαιάς τεχνολογίας με οριακή δυνατότητα την εξυπηρέτηση 1.000 χρηστών. Οι συμβατικές τηλεφωνικές γραμμές από χαλκό αντικαθιστούνται πλέον με οπτικές ίνες μέσω του δικτύου του ΟΤΕ.

Η νέα εκσυγχρονιστική προσπάθεια γίνεται μέσω της ψηφιακής τηλεφωνίας. Το σύστημα αποτελείται από τρία τηλεφωνικά κέντρα συνδεδεμένα μεταξύ τους έτσι ώστε να αποτελούν ένα σύνολο. Κάθε κέντρο είναι συνδεδεμένο με δύο άλλες μακρυνές μονάδες τις οποίες και ελέγχει μέσω ενός δικτύου οπτικών ινών. Έτσι το κάθε κέντρο με τις δύο μονάδες του σχηματίζει ένα τρίγωνο που η κάθε κορυφή του αποτελεί κέντρο εξυπηρέτησης μιας ομάδας κτιρίων του ΑΠΘ. Συνολικά τα τρία τρίγωνα καλύπτουν τα 600 στρέμματα της πανεπιστημιούπολης. Οι περιφερειακές μονάδες του ΑΠΘ, όπως είναι η φοιτητική λέσχη, το πανεπιστήμιο και το Τελλόγλειο θα συνδεθούν με το κεντρικό συγκρότημα του πανεπιστημιου με οπτικές ίνες ή με ασύρματη επικοινωνία. Μέχρι τώρα έχουν διατεθεί ήδη περισσότερες από 1.000 γραμμές. Η πρώτη φάση του έργου αναμένεται να ολοκληρωθεί τον ερχόμενο Σεπτέμβριο οπότε και υπολογίζεται να έχουν τελικά πραγματοποιηθεί περίπου 3000 συνδέσεις. Οι πληροφορίες που υπάρχουν για την εξέλιξη των ψηφιακών κέντρων παρουσιάζουν τις απεριόριστες δυνατότητες για εξειδικευμένες υπηρεσίες που δίνει η ψηφιακή τηλεφωνία. Έτσι για παράδειγμα είναι δυνατόν το νέο δίκτυο να εξοπλισθεί με νέες τηλεφωνικές συσκευές οι οποίες θα αποτελούν ένα προγραμματιζόμενο μικρό τηλεφωνικό κέντρο μέσω του οποίου κάθε κλίση θα λαμβάνεται άσχετα εάν κανείς βρίσκεται σε άλλη επικοινωνία ή απουσιάζει από το γραφείο του.

### 8 ΤΕΧΝΟΓΡΑΦΗΜΑ

# Θαλάσσια αστική συγκοινωνία

Την ακτοπλοϊκή σύνδεση του κέντρου της Θεσσαλονίκης με την ανατολική πλευρά του πολεοδομικού συγκροτήματος, επαναφέρουν ως ώριμο θέμα νια συζήτηση δύο φοιτήτριες με τη διπλωματική τους εργασία.

Τη θαλάσσια αστική συγκοινωνία στη Θεσσαλονίκη με κύριο στόχο την αποσυμφόρηση του υπάρχοντος οδικού δικτύου, παρουσίασαν σε διπλωματική εργασία τους στο τμήμα αρχιτεκτόνων του ΑΠΘ, οι φοιτήτριες Βορρέα Σοφία-Κατερίνα και Χρυσοπούλου Χριστίνα με επιβλέποντα καθηγητή τον κ. Γεώργιο Παπακώστα.

Η ακτοπλοϊκή συγκοινωνία στη Θεσσαλονίκη, βέβαια, δεν αποτελεί μια νέα πρόταση. Η θαλάσσια συγκοινωνία που συνέδεε το κέντρο της πόλης με τα παραθαλάσσια θέρετρα της Περαίας και της Μηχανιώνας, λειτούργησε ως τις αρχές της δεκαετίας του '70. Μετά από μια μακρά περίοδο όπου η θάλασσα στο κέντρο της Θεσσαλονίκης νεκρώθηκε από κάθε είδους πλοιάρια, άρχισε η επανεξέταση του θέματος με μελέτες που περιλαμβάνουν στις προτάσεις τους την επαναλειτουργία της θαλάσσιας αστικής συγκοινωνίας. Τα πλεονεκτήματα μιας τέτοιας πρότασης είναι πολλά και γνωστά: Το μικρό κόστος κατασκευής και συντήρησης, η ταχύτητα εξυπηρέτησης του κοινού, η αξιοποίηση του Θερμαϊκού και της Νέας Παραλίας, η αποσυμφόρηση του οδικού δικτύου και η μετατροπή της θάλασσας σε πόλο έλξης για αναψυχή και τουρισμό, όπως συμβαίνει σε όλες τις πόλεις του κόσμου που βρέχονται από θάλασσα.

Με αφετηρία την μελέτη του συγκοινωνιολόγου Σπύρου Βούγια με τίτλο «Διερεύνηση σκοπιμότητας για αστική θαλάσσια συγκοινωνία στη Θεσσαλονίκη» καθώς και τα παραδείγματα πόλεων του εξωτερικού που με επιτυχία εξυπηρετούνται εδώ και χρόνια ακτοπλοϊκώς, οι δύο φοιτήτριες επεξεργάστηκαν τις ακριβείς θέσεις, τον αριθμό των στάσεων και την μορφολογία τους.

Συγκεκριμένα, προτείνονται οκτώ στάσεις που καλύπτουν την απόσταση από το λιμάνι της Θεσσαλονίκης ως το τέρμα της Ν. Κρήνης. Οι θέσεις των στάσεων επιλέχθηκαν κοντά σε βασικά σημεία της πόλης και αποτελούν τη φυσική συνέχεια των κυριότερων οδικών αξόνων. Συγκεκριμένα προτείνονται τα εξής σημεία:

Αφετηρία στην πλατεία Ελευθερίας. Πρώτη στάση στο Λευκό Πύργο. Δεύτερη στάση στο «Μακεδονία Παλλάς». Τρίτη στάση στη Μπότσαρη. Τέταρτη στάση στο Ποσειδώνιο. Πέμπτη στάση στην Θ. Σοφούλη (στο ύψος της οδού Κερασούντος). Έκτη στάση, στην Αρεστού (στο Ναυτικό ΄Ομιλο Καλαμαριάς). Τέρμα, στη Ν. Κρήνη.

Η αρχιτεκτονική λύση που προτείνεται για τη μορφή και την κατασκευή των στάσεων, ξεκινά από τον επαναπροσδιορισμό της σχέσης ανθρώπου θάλασσας. Η υλοποίηση της νέας αυτής σχέσης γίνεται με τη δημιουργία βατής προβλήτας μέσα στο νερό, με τις αρχιτεκτονικές επιλογές σύγχρονων μορφών και με την προτίμηση ελαφρών υλικών που συνηγορούν στην απόδοση των επιθυμητών μορφών, χωρίς να παρενοχλούν την ιστορική φυσιογνωμία της πόλης και των επιλεγμένων σημείων της. Ενώ παραμένει αναλλοίωτη η γραμμή της Ν. Παραλίας ταυτόχρονα η μορφή της κάθε στάσης ολοκληρώνεται μέσα στο νερό με απλά γεωμετρι-

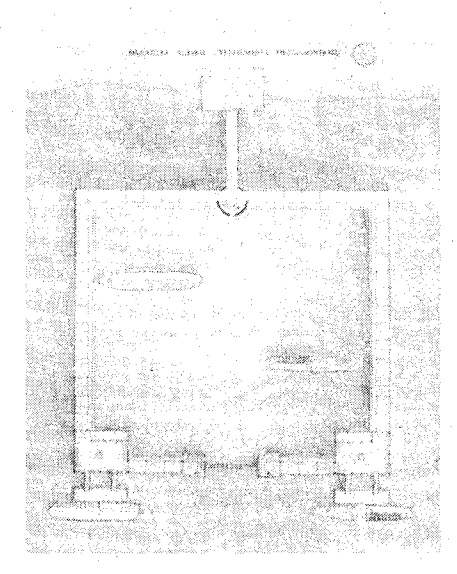

κά σχήματα που συνδέουν αλλά και συγχρόνως διαφοροποιούν τη μία από την άλλη.

Ο σεβασμός στη μορφή και την ιστορικότητα της παραλίας, οδήγησε στην κατασκευαστική επίλυση των σταθμών με ελαφρά υλικά όπως μέταλλο, ξύλο και γυαλί. Ένας επιπλέον λόγος επιλογής αυτών των υλικών, είναι η δημιουργία μιας λιγότερο στιβαρής και αυστηρής μορφής της κατασκευής, για την προώθηση μιας ρευστής, ελεύθερης σχέσης του ανθρώπου της πόλης, με τη θάλασσα.

Μια αξιόλογη πρωτοβουλία φοιτητών η παραπάνω διπλωματική εργασία, σε μια περίοδο όπου μια πολυεπίπεδη συζήτηση που αφορά τις σχέσεις των Θεσσαλονικέων με τη θάλασσα, βρίσκεται στο προσκήνιο. Γεγονός είναι, ότι η ακτοπλοϊκή συγκοινωνία σύνδεσης της Θεσσαλονίκης με τα ανατολικά του πολεοδομικού συγκροτήματος αλλά και τις γειτονικές ακτές του νομού, αποτελεί ώριμο αίτημα, που από κανέναν αρμόδιο φορέα δεν προωθεί- $\tau \alpha$ l.

# Πολεο-δομικός λόγος

Μερικά ερωτήματα απέκτησαν μια εύλογη επικαιρότητα στις μέρες μας μπροστά στην προοπτική του 1997 με την Θεσσαλονίκη ως «πολιτιστική πρωτεύουσα της Ευρώπης». Είναι (μάλλον ήταν) αυτά που σχετίζονται με την πολεοδομική διάσταση του εγχειρήμα- $\tau$ o $\varsigma$ 

Όμως τα ερωτήματα διασκεδάστηκαν μέσα σε έναν κυκεώνα αντεκδικήσεων και ουδέποτε απέκτησαν συγκεκριμένη μορφή πολύ περισσότερο δε συγκεκριμένη απάντηση.

Αν και δύσκολα μπορεί να πει κανείς ότι τα προβλήματα μιας πόλης επιλύονται δια παντός, μιας και ένας ζωντανός πολεοδομικός οργανισμός βρίσκεται υπό διαρκή εξέλιξη και μεταβολή, η ευρύθμια μιας πόλης είναι τόσο μεγαλύτερη όσο περισσότερο είναι ικανή να παρακολουθεί και να ανταποκρίνεται στις νομοτέλειες της εξέλιξης της (ή στην ακραία των περιπτώσεων να τις προδιαγράφει, αν και αυτό πλέον εκφράζει ξεπερασμένες πολεοδομικές θεωρίες). Έτσι, αν κάτι θα μπορούσε να προκύψει από την ευκαιρία που δίνει η οργάνωση του θεσμού για την πολιτιστική πρωτεύουσα, αυτό είναι η σχηματοποίηση ενός πολεοδομικού λόγου ίδιου της Θεσσαλονίκης (μια έκφραση του είδαμε στην αντιπαράθεση των απόψεων του ΥΠΕΧΩΔΕ και της επιτροπής του ΤΕΕ για την επίχωση της παλαιάς παραλίας). Ακόμα και αν θα είναι

αδύνατο να αντιμετωπιστούν οι πολεοδομικές εκκρεμότητες της πόλης με μιας, είναι σημαντικη η γέννηση ενός συνολικού πολεοδομικού λόγου, σε αντίθεση με τον παραδοσιακό αποσπασματικό και δημαγωγικό λόγο της εφαρμοσμένης πολεοδομίας.

Η μέχρι τώρα εμπειρία του παρελθόντος έχει να επιδείξει μια «πυραμιδική» κίνηση ανάμεσα σε δυο ακραίες θέσεις. Από την μια ένα γενικό ανάθεμα της φυσικής κατάστασης της πόλης μας από επώνυμους και ανώνυμους, αποτέλεσμα ενός εύλογου πανικού χωρίς όμως -δυστυχώς - να συνοδεύεται από πνευματική προσπάθεια εξεύρεσης λύσεων και συγκεκριμένων προτάσεων. Από την άλλη, μια υπερμεγέθης παραγωγή επιστημονικών αναλύσεων και προτάσεων θεωρητικού χαρακτήρα που είτε λόγω του ακαδημαϊκού τους σχολαστικισμού είτε με την αιτιολογία της μη ρεαλιστικής υπόστασης τους έμειναν στο αρχείο, εκτονώνοντας μια πολλές φορές έντονη- κριτική διάθεση και σε πολλές περιπτώσεις καλύπτοντας δημαγωγικά την ελλειψη μιας πολιτικής βούλησης ή και δυνατότητας για ορθή διευθέτηση των πολεοδομικών εξελίξεων. Και η μια περίπτωση και η άλλη είχαν ένα κοινό αποτέλεσμα: παρά την δημοσιογραφική και επιστημονική αρθρογραφία και την παραγωγή πολεοδομικών, ρυθμιστικών, ερευνητικών μελετών, η πόλη επί εβδομήντα συναπτά έτη αναπτύσσεται μέσα από διαδικασίες από όπου λείπει η μορφή του πολεοδομου-κατασκευαστή καθώς - κυρίως - και ένας ζωντανός κριτικός λόγος πάνω στο κατασκευασμένο πολεοδομικό γίγνεσθαι της πόλης μας. Ο πολεοδομικός λόγος με όρους συγκεκριμένου χώρου και απτης μορφής δεν ωρίμασε ακόμα.

Είναι κρίμα που επαναλαμβάνουμε αντίστοιχα σφάλματα αυτήν την κρίσιμη περίοδο που οι συνθήκες ευνοούν μια συνολική θεώρηση των προβλημάτων της πόλης. Για να ανατραπεί αυτή η δυναμική της πολεοδομίας χωρίς πολεοδόμους, η απάντηση στα καίρια ερωτήματα της πολεο-δομίας της Θεσσαλονίκης πρέπει να αναζητηθεί στη θεμελίωση ενός συνολικού πολεο-δομικού ιδιώματος πάνω στα φυσικά στοιχεία της πόλης μας. Μια προσπάθεια ξεπεράσματος της κριτικής χωρίς κατεύθυνση και του θεωρητικού μετεωρισμού που μας κατέχει, μισό βήμα πριν την αναγκαία μετουσίωση της κριτικής και της θεωρίας σε όρους πολεο-δομικούς. Είναι απαραίτητη δε αυτή η προϋπόθεση για να αποκτήσει αξιοπιστία η πολεοδομική πρακτική στην αντιμετώπιση των τεράστιων αναγκών σε ζητήματα αστικής υποδομής και εξοπλισμού που νομοτελειακά θα αντιμετωπίσει σε λίγο η πόλη μας, και που ήδη παίρνουμε μια πρώτη γεύση. Νίκος Σουλάκης Αρχιτέκτων-Πολεοδόμος ΔP. E.T.S.A. BARCELONA

 $\sim 10^7$ 

Μαρία Σπυράκη

# Νέες ομάδες εργασίας του ΤΕΕ/ΤΚΜ

Με απόφαση της Δ.Ε. του ΤΕΕ/ΤΚΜ και μετά από εισηγήσεις των Μονίμων Επιτροπών συγκροτήθηκαν κατά το διάστημα Φεβρουαρίου-Μαρτίου οι παρακάτω Ο.Ε.:

1. Ο.Ε. για τη διοργάνωση ημερίδας με θέμα: Προδιαγραφές και αμοιβές μελετών αρχιτεκτονικής τεκμηρίωσης, αποκατάστασης και στερέωσης μνημείων και μνημειακών συνόλων.

Την Ο.Ε. αποτελούν οι συνάδελφοι: Λιλιμπάκη Μ., Α.Μ. - Νομικός Μ., Α.Μ. - Σκαρλάτος Π., Α.Μ. - Χατζητρύφωνος Ε., Α.Μ.

Υπεύθυνοι για την παρακολούθηση και παραλαβή της Ο.Ε. είναι η Μ.Ε. Αρχιτεκτονικής Κληρονομιάς και τα μέλη της Δ.Ε. Παπαμίχος Ν. και Παπ $π\alpha$ ς Θ.

2. Ο.Ε. για την εξέταση αρμοδιοτήτων μηχανικών και γεωτεχνικών σε σχέση με τα προγράμματα σπουδών.

Την Ο.Ε. αποτελούν οι συνάδελφοι: Μηλόπουλος Γ., Π.Μ. - Χατζηγώγος Θ., Π.Μ. - Κατσιάμπαλος Κ., Α-Τ.Μ. -Μαστρογεωργόπουλος Σ., Χ.Μ. - Θεοδωρόπουλος Σ., Η.-Μ.

3. Ο.Ε. για τη μελέτη του συστήματος δημοπρατήσεων και εκτελέσεων οικοδομικών έργων με αξιολόγηση προσφορών.

Την Ο.Ε. αποτελούν οι συνάδελφοι: Κωτούλας Α. - Λυσαφίδου Ε. - Χαλάτης N.

Υπεύθυνοι για την παρακολούθηση και την παραλαβή των Ο.Ε. ορίστηκαν η Μ.Ε. Επαγγελματικών και το μέλος της Δ.Ε., κ. Κωτίδου.

4. Ο.Ε. για την οργάνωση σεμιναρίου με θέμα: Παρουσίαση δοκιμαστικών προβλημάτων για τον έλεγχο αξιοπιστίας προγραμμάτων γραμμικής στατικής ανάλυσης κτιριακών έργων με Η/Υ.

Την Ο.Ε. αποτελούν οι συνάδελφοι: Ράλλη Π., Π.Μ. - Αβραμίδης Ι., Π.Μ. - Ασκαρίδης Σ., Π.Μ.

Υπεύθυνη για την παρακολούθηση των Ο.Ε. είναι η Μ.Ε. Επιμόρφωσης Τεχνικής Παιδείας και Βιβλιοθήκης. 5. Ο.Ε. για την απογραφή των βιομηχανιών του Ν. Ημαθίας.

Την Ο.Ε. αποτελούν οι συνάδελφοι: Πασβαντίδης Σ. - Βασιλείου Μ. - Καπανίδης Δ. - Αδάμου Δ. - Περσίδου Ε.

Υπεύθυνοι για την παρακολούθηση και την παραλαβή του έργου της Ο.Ε. είναι η Ν.Ε. Ημαθίας και η Μ.Ε. Βιομηχανίας-Ενέργειας.

6. Ο.Ε. με αντικείμενο το συντονισμό

# των σεμιναρίων μικρής και μεγάλης διάρκειας του Τμήματος.

Την Ο.Ε. αποτελούν οι συνάδελφοι: Ράλλη Π., Π.Μ. - Παπαγιάννης Γ., Η.-Μ. - Φρύσσας Μ., Α.Μ.

Υπεύθυνοι για την παρακολούθηση και την παραλαβή του έργου είναι ο Πρόεδρος, ο Γ. Γραμματέας και το μέλος της Δ.Ε. κ. Χατζηαθανασίου.

7. Ο.Ε. για την οργάνωση έκθεσης Μario Botta.

Την Ο.Ε. αποτελούν οι συνάδελφοι: Παπανικολάου Μ., Α.Μ. - Σακελλαρίδου Ρ., Α.Μ. - Καραγιαννίδου Π., Α.Μ. - Λαμπρινός Φ., Α.Μ.

Υπεύθυνος για την παρακολούθηση και παραλαβή του έργου της Ο.Ε. είναι ο Πρόεδρος της Δ.Ε. κ. Κουράκης.

8. Ο.Ε. για την οργάνωση ημερίδας με θέμα: Ποταμοί, λίμνες Μακεδονίας-Θράκης και Διαβαλκανική συνεργασία.

Την Ο.Ε. αποτελούν οι συνάδελφοι: Βαφειάδης Μ., Π.Μ. - Χριστόπουλος Σ., Π.Μ. - Παρασκευοπούλου Ε., Π.Μ. - Μεσχίνη Εύη, Διοικητικός.

Υπεύθυνοι για την παρακολούθηση και παραλαβή του έργου της Ο.Ε. ορίστηκαν η Μ.Ε. Διεθνών Σχέσεων και το μέλος της Δ.Ε. κ. Τσόκος.

9. Ο.Ε. για τη σύνταξη αρχιτεκτονικού και πολεοδομικού οδηγού της Θεσσαλονίκης.

Την Ο.Ε. αποτελούν οι συνάδελφοι: Καλογήρου Ν., Α.Μ. - Πάκα Α., Α.Μ. - Δημητριάδου Ε., Α.Μ.

Υπεύθυνος για την παρακολούθηση και παραλαβή του έργου της Ο.Ε. ορίστηκε το μέλος της Δ.Ε. κ. Παππάς.

10. Ο.Ε. για τη μελέτη του θέματος της οργάνωσης και αρχιτεκτονικής των δημοσίων κτιρίων.

Την Ο.Ε. αποτελούν οι συνάδελφοι: Καραμάνου Ζ. - Λιλιμπάκη Μ. - Ζαντί $δης$  H.

11. Ο.Ε. για την οργάνωση κύκλου εκδηλώσεων με θέμα: «Δημόσια Κτίρια».

Την Ο.Ε. αποτελούν οι συνάδελφοι: Σαχίνογλου Ι. - Νικηφορίδης Π. - Σιβά Е.

Υπεύθυνοι για την παρακολούθηση και παραλαβή του έργου της Ο.Ε. ορίστηκαν η Μ.Ε. Χωροταξικών και τον μέλος της Δ.Ε. κ. Παπαμίχος.

# 12. Ο.Ε. για την οργάνωση εκδήλωσης υποδοχής των νέων μηχανικών.

Την Ο.Ε. αποτελούν οι συνάδελφοι: Αναγνωστόπουλος Κ., Η-Μ - Κάτσικα Α., Α.Μ. - Κεράνη Λ., Μ.Μ. - Κυριαζόπουλος Π.Μ. - Τοκατλίδης Α., Π.Μ.

13. Ο.Ε. για τη σύνταξη πρότασης για οργάνωση επιμορφωτικών σεμιναρίων για τους νέους μηχανικούς.

Την Ο.Ε. αποτελούν οι συνάδελφοι: Αναγνωστόπουλος Κ., Η-Μ - Κάτσικα Α., Α.Μ. - Μαρκόπουλος Μ., Π.Μ. -Οζούνης Γ., Α-Τ.Μ.

Υπεύθυνοι για την παραλαβή του έργου των Ο.Ε. ορίστηκαν η Μ.Ε. Νέων Μηχανικών και ο Αντιπρόεδρος της Δ.Ε. κ. Ντώνας.

14. Ο.Ε. για τη λειτουργία του γραφείου για το Πιλοτικό Πρόγραμμα Ανάπλασης του Ιστορικού και Εμπορικού Κέντρου της Θεσσαλονίκης και προετοιμασία για τον Οργανισμό Θεσσαλονίκη Πολιτιστική Πρωτεύουσα 1997.

Η Ο.Ε. αποτελείται από: Σκαρλάτος Π., Α.Μ. - Τσαλίκη Μαγδαλινή, χειρίστρια Η/Υ.

Υπεύθυνοι για την παρακολούθηση του έργου της Ο.Ε. ορίστηκαν τα μέλη της Διοικούσας Θ. Παππάς, Ν. Παπαμίχος και ο πρόεδρος Ανδρέας Κουράκης.

15. Ο.Ε. για τη γραμματειακή εξυπηρέτηση των οργάνων του Τμήματος.

Η Ο.Ε. αποτελείται από: Λασκαρίδου Χρύσα, Χ.Μ. - Μπούρα Ελένη, Υπάλληλος ΤΕΕ/ΤΚΜ.

Υπεύθυνος για την παρακολούθηση και την παραλαβή του έργου της Ο.Ε. ορίστηκε ο πρόεδρος Ανδρέας Κουράκης.

16. Ο.Ε. για την οργάνωση του Γραφείου ΕΟΚ και της Βιβλιοθήκης του Ταήματος.

Η Ο.Ε. αποτελείται από: Αικατερινιάδου Στέλλα, Οικονομολόγος - Νέτσογλου Αικατερίνη, Α.Μ. - Παπαμανώλης Νίκος, Α.Μ. - Παπαθεοδώρου Σβετλάνα, Βιβλιοθηκονόμος - Κοκόζη Ελένη, χειρίστρια Η/Υ.

Υπεύθυνοι για την παρακολούθηση και την παραλαβή του έργου της Ο.Ε. ορίστηκαν ο πρόεδρος Ανδρέας Κουράκης και το μέλος της Διοικούσας Δ. Χατζηαθανασίου.

17. Ο.Ε. για την οργάνωση του Γραφείου Τύπου και Εκδόσεων.

Η Ο.Ε. αποτελείται από: Μπαξεβάνη Αθανασία, δημοσιογράφος - Αθανασόπουλος Δημήτριος, δημοσιογράφος -Παπαγεωργίου Παρασκευή, Α.Μ. - Φωκά Έλσα, Α.Μ. - Τοπουζίδου Δομνίκη, χειρίστρια Η/Υ.

### 18. Ο.Ε. για την οργάνωση Βιβλιοθήκης του Τμήματος.

Η Ο.Ε. αποτελείται από: Σανόπουλος Δημήτριος, Χ.Μ. - Καλογερίδου Ελένη, Βιβλιοθηκονόμος.

# $BIBMO@HKH$

# Α. ΤΥΠΟΠΟΙΗΣΗ ΟΡΟΛΟΓΙΑΣ

Είναι στη διάθεση των συναδέλφων τα πρακτικά του Διήμερου Συνεδρίου Ορολογίας με τίτλο «Τυποποίηση Ορολογίας» που διοργανώθηκε από το Τεχνικό Επιμελητήριο Ελλάδας και την Τεχνική Επιτροπή Τυποποίησης ΕΛΟΤ/ΤΕ 21 «Τεχνική Ορολογία» και πραγματοποιήθηκε στην Αθήνα, στην Αίθουσα Αντιπροσωπείας του ΤΕΕ, στις 11-12 Νοεμβρίου 1992.

Είναι γνωστά τα προβλήματα στην επικοινωνία μεταξύ των ειδικών στον τεχνικό χώρο και ιδιαίτερα στις σύγχρονες τεχνικές επιστήμες όπως Ηλεκτρονική, Τηλεπικοινωνίες, Ηλεκτρονικοί Υπολογιστές και Πληροφορική. Παρόλο το γλωσσικό πλούτο της ελληνικής γλώσσας, τα προβλήματα ορολογίας στον τομέα των σύγχρονων τεχνικών επιστημών είναι μεγάλα. Το πρόβλημα εστιάζεται κυρίως στην έλλειψη δόκιμων τεχνικών όρων καθολικά αποδεκτών.

Η συμμετοχή της Ελλάδας στη διεθνή επιστημονικοτεχνική παραγωγή είναι αναλογικά μικρή. Ένα μεγάλο μέρος της νέας ορολογίας σχετίζεται με ξένες γλώσσες (ιδίως την αγγλική). Ακόμη κι αν πολλές φορές οι ξένοι όροι έχουν ελληνική προέλευση, η μεταγλώττισή τους στα ελληνικά δεν είναι πάντα η δέουσα με δυσμενείς επιπτώσεις σε επιστημονικά, οικονομικά και γλωσσικά θέματα. Συνεπώς η «τυποποίηση» της ελληνικής ορολογίας είναι εθνική υποχρέωση. Η δημιουργία ενός θεσμοθετημένου οργάνου όπως το Εθνικό Ινστιτούτο Ορολογίας κρίνεται απαραίτητη και θα πρέπει να περιλαμβάνει επιστήμονες όλων των ειδικοτήτων καθώς και αντίστοιχη διοικητική υποστήριξη.

Το διήμερο παρακολούθησε το μέλος της Μόνιμης Επιτροπής Επιμόρφωσης και Βιβλιοθήκης, Δέσποινα Ιωακειμίδου (Ηλεκτρολόγος μηχανικός) η οποία ενημέρωσε σχετικά τα μέλη της Επιτροπής και μετέφερε τους προβληματισμούς που τέθηκαν.

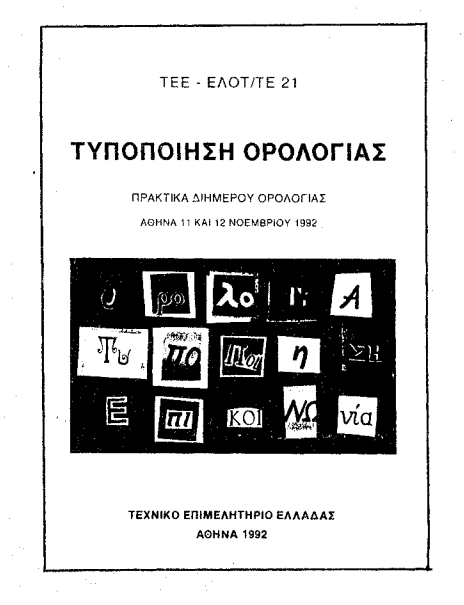

# **B. NEEZ HAEKTPONIKEZ TPANEZEZ** ΔΕΔΟΜΕΝΩΝ ΣΤΟ ΤΕΕ/ΤΚΜ

Το ΤΕΕ/ΤΚΜ συνδέθηκε πρόσφατα με τις Κοινοτικές Ηλεκτρονικές Τράπεζες Δεδομένων EURO-BASES. Αναλυτικότερα, υπάρχει δυνατότητα πρόσβασης στις ακόλουθες Τράπεζες:

υπηρεσία, ανέφερε ότι εάν υπήρχαν σημαντικά ευρήματα, θα υπήρχαν στο αντίθετο ακριβώς σημείο από αυτόν που υποδείκνυε ο κ. Χουρμουζιάδης, διότι είχε προηγουμένως βεβαιώση, ότι δεν βρέθηκαν ευρήματα κάτω από το Συνεδριακό Κέντρο. Γεγονός είναι ότι ενώ το αρχαίο θέατρο - στάδιο της οδού Απελλού διασώθηκε χάρη στις υπογραφές και την κινητοποίηση, η αρχαιολογική έρευνα στο συνεδρικό κέντρο της ΔΕΘ σταμάτησε βίαια, προκειμένου να γίνει πάση θυσία το έργο. Το θέμα δεν είναι αν τα ευρήματα ήταν σημαντικά, αλλά ο τρόπος με τον οποίο έγινε η ανασκαφή, με τη ... θηλιά στο λαιμό. Αλλά γι' αυτή την υπόθεση, ούτε μια υπογραφή διαμαρτυρίας δεν υπήρξε!

 $\mathcal{N}_{\text{max}}$ 

# Για τη διάσωση μνημείων

(συνέχεια από τη σελ. 4)

λογική έρευνα δεν εντοπίστηκε τίποτα. Σε απόσταση όμως μικρότερη των 5 μ. από την οικοδομική γραμμή του κτι-

στα χρονικά όρια που είχε θέσει η  $\Delta E\Theta$ Πριν ολοκληρωθούν οι ανασκαφικές

έρευνες, η Υπουργός Πολιτισμού ανακοίνωσε ότι το έργο της ανασκαφής έχει τελειώσει οριστικά και το κτίριο θα προχωρήσει χωρίς άλλα προβλήματα. Η ανασκαφική εργασία όντως ολοκληρώθηκε το Πάσχα μετά από νυχθημερόν, κάτω από βροχή, ακόμη και τα Σαββατοκύριακα, εργασία των συνεργείων ανασκαφής. Το ίδιο βράδυ που σταμάτησαν οι εργασίες άρχισε και η επίχωση των ευρημάτων, ενώ μέρες πριν τα εκσκαπτικά μηχανήματα βρισκόταν στο χώρο για να επιβάλλουν με την παρουσία τους το γεγονός ότι ανεξαρτήτως του τι θα προέκυπτε από την ανασκαφική έρευνα, ο χώρος έπρεπε το ταχύτερο να επιχωθεί... Στις ενστάσεις που διατυπώθηκαν, ο μεν καθηγητής κ. Χουρμουζιάδης δήλωσε ότι τα συγκεκριμένα ευρήματα δεν είχαν ιδιαίτερη αξία και ότι τα σημαντικότερα νεολιθικά ευρήματα πρέ-

πει να βρισκόταν κάτω από το συνεδριακό κέντρο της ΔΕΘ, από τον δρόμο, και ίσως και κάτω από αυτό το ίδιο το Αργαιολογικό Μουσείο και κατ' επέκταση, είγαν οριστικά καταστραφεί. Από την πλευρά της, η αρχαιολογική

ρίου αυτού, στον χώρο που προοριζόταν να αναγερθεί το βοηθητικό κτίσμα του, αποκαλύφθηκε τμήμα του ρωμαϊκού και ελληνιστικού νεκροταφείου. Κυρίως όμως αποκαλύφθηκαν λείψανα νεολιθικής εγκατοίκησης, που αποτελούν τα μοναδικά στοιχεία για την εποχή αυτή μέσα στο κέντρο της Θεσσαλονίκης, αλλά και οργανωμένου οικισμού σε όλη τη Μακεδονία.

Οι ανασκαφές στο χώρο αυτό άρχισαν συστηματικά και παρά την πίεση να ολοκληρωθούν το ταχύτερο, εκτελούνταν χωρίς προβλήματα. Από τις πρώτες μέρες όμως του 1993 ξεκίνησε μια πρωτοφανής, εξαντλητική πίεση να ολοκληρωθεί η ανασκαφή το ταχύτερο, ανεξαρτήτως ευρημάτων που θα προέκυπταν, αρκεί να ολοκληρωνόταν μέσα

1. CELEX: Κοινοτικό Δίκαιο

2. ECLAS: Βιβλιογραφικές αναφορές για όλα τα θέματα που αφορούν την Ευρωπαϊκή Ολοκλήρωση 3. ΕUROCRON: Στατιστικά Δεδομένα που αφορούν κοινωνικά και οικονομικά θέματα

4. ΙΝΕΟ'92: Πληροφορίες για την ενιαία αγορά 5. RAPID: Ειδήσεις που αφορούν την ΕΟΚ 6. SCAD: Βιβλιογραφικές αναφορές για θέματα όπως: αποφάσεις των κύριων κοινοτικών οργάνων, εκδόσεις κοινοτικών φορέων, άρθρα περιοδικών που καλύπτουν την κοινοτική δραστηριότητα κ.ά. 7. SESAME: Προγράμματα που αφορούν την ανά-

πτυξη της έρευνας και της τεχνολογίας.

Για περισσότερες πληροφορίες μπορείτε να απευθύνεστε στον υπεύθυνο για τις Ηλεκτρονικές Τράπεζες Δεδομένων κ. Δ. Σανόπουλο στις ώρες: Δευτέρα, Τρίτη, Πέμπτη: 17-20 Τετάρτη, Παρασκευή: 10-11

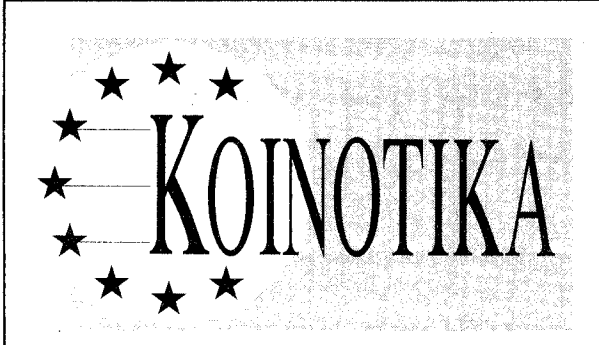

Το ΤΕΕ/ΤΚΜ υπέβαλε πρόταση στο Κοινοτικό Πρόγραμμα «Ενεργειακός Προγραμματισμός σε Περιφερειακή και Αστική κλίμακα στην Κοινότητα», με αντικείμενο την μελέτη Ενεργειακού Προγραμματισμού στον Ν. Θεσσαλονίκης. Η μελέτη περιλαμβάνει:

· Ανάλυση της κατανάλωσης Τελικής Ενέργειας στο Ν. Θεσσαλονίκης συνολικά και ανά Τομέα Κατανάλωσης

**· Πρόβλεψη της ζήτησης Ωφέλιμης Ενέργειας και** κατάλληλων μιγμάτων Τελικής Ενέργειας για χρονικό ορίζοντα

α) 10 ετών και β) 25 ετών

**• Επιλογή Ενεργειακών Στρατηγικών** 

• Εκπόνηση προγράμματος α) ενεργειακών μέτρων για μελλοντικές επενδύσεις, β) μέτρων βελτίωσης ενεργειακής δομής και διαχείρισης, γ) ενέργειας, δ) σύστασης - ενίσχυσης ομάδων παρέμβασης, ε) διάδοσης τεχνογνωσίας και τεχνολογιών, στ) κατάρτιση.

Τα αποτελέσματα της μελέτης θα βόηθήσουν στην:

· Χάραξη στρατηγικής εξοικονόμησης ενέργειας

**·** Εξέταση σεναρίων διείσδυσης Φυσικού Αερίου **· Διερεύνηση περιβαλλοντικών επιπτώσεων των** 

Ενεργειακών Σεναρίων • Πρότυπο για άλλες ελληνικές πόλεις καθώς και

για πόλεις των Βαλκανίων.

Την πρόταση συνέταξε ομάδα επιστημόνων του ΑΠΘ (από το Τμήμα Ηλεκτρολόγων και Μηχανολόγων Μηχανικών) η οποία και θα εκπονήσει την μελέτη με την εποπτεία των Μ.Ε. Ενέργειας - Βιομηχανίας και Περιβάλλοντος - Οικολογίας του Τμήματος.

# ZHTEITA

ΝΑΥΠΗΓΟΥΣ ή ΜΗΧΑΝΟΛΟ-ΓΟΥΣ ΗΛΕΚΤΡΟΛΟΓΟΥΣ - 2 χρόνια προϋπηρεσία σε ναυπηγικές εργασίες ή σε επιχειρήσεις με δραστηριότητες συναφείς με πλοία, από Ελληνικά Ναυπηγεία, τηλ. 5351.315 (217 ή 229).

ΜΗΧΑΝΟΛΟΓΟΣ ΜΗΧΑΝΙΚΟΣ μέχρι 30 ετών, Αγγλική, επιθυμητή ερευνητική ή βιομηχανική εμπειρία σε θέματα μεταλλουργικής, κραμάτων, πλαστικών και βιομηχ. εγκαταστάσεων, από Α.Ε., Τ.Θ. 44068/ 120 10 Αθήνα

ΠΟΛΙΤΙΚΟΣ ή ΤΟΠΟΓΡΑΦΟΣ ΜΗΧΑΝΙΚΟΣ - εμπειρία σε μελέτες υδραυλικών έργων ή αντίστοιχες ειδικές σπουδές από γραφείο μελετών, τηλ. 5232.483.

ΜΗΧΑΝΟΛΟΓΟΣ ή ΧΗΜΙΚΟΣ ΜΗΧΑΝΙΚΟΣ - μία τουλάχιστον

ΜΗΧΑΝΟΛΟΓΟΣ - ΗΛΕΚΤΡΟ-ΛΟΓΟΣ - μέχρι 37 ετών από το 417 νοσηλευτικό ίδρυμα μετοχικού ταμείου στρατού τηλ. 7237.850

ΜΗΧΑΝΟΛΟΓΟΣ ή ΗΛΕΚΤΡΟ-ΛΟΓΟΣ ή ΜΗΧΑΝΟΛΟΓΟΣ ΗΛΕ-ΚΤΡΟΛΟΓΟΣ - γεννημένος 1957 έως 1972 από Ταμείο Χρηματοδότησης δικαστικών μεγάρων, τηλ. 7799.564

ΧΗΜΙΚΟΣ ΜΗΧΑΝΙΚΟΣ - για βοηθό υπεύθυνου ποιοτικού ελέγχου από βιομηχανία Φαρμάκων Remedіпа АВЕЕ, тр. 6546.287 12-16

ΠΟΛΙΤΙΚΟΣ ΜΗΧΑΝΙΚΟΣ - Δομοστατικός μέχρι 30 ετών, Αγγλική (αντικείμενο μεταλλικά κτίρια), τηλ. 8086.565, 8015.293

ΠΟΛΙΤΙΚΟΣ ΜΗΧΑΝΙΚΟΣ - για το γραφείο εκτελέσεως, τουλάχιστον 8ετή εμπειρία σε κατασκευές από Κ. Ι. Σαρο έργων Α.Ε., τηλ. (01) 6842.812, 6846.203 ΜΗΧΑΝΟΛΟΓΟΙ ΜΗΧΑΝΙΚΟΙ για Τμήμα Πωλήσεων μηχανημάτων βιομηχανίας, τηλ. 5146.411, 2, 3

# ΤΕΧΝΟΓΡΑΦΗΜΑ

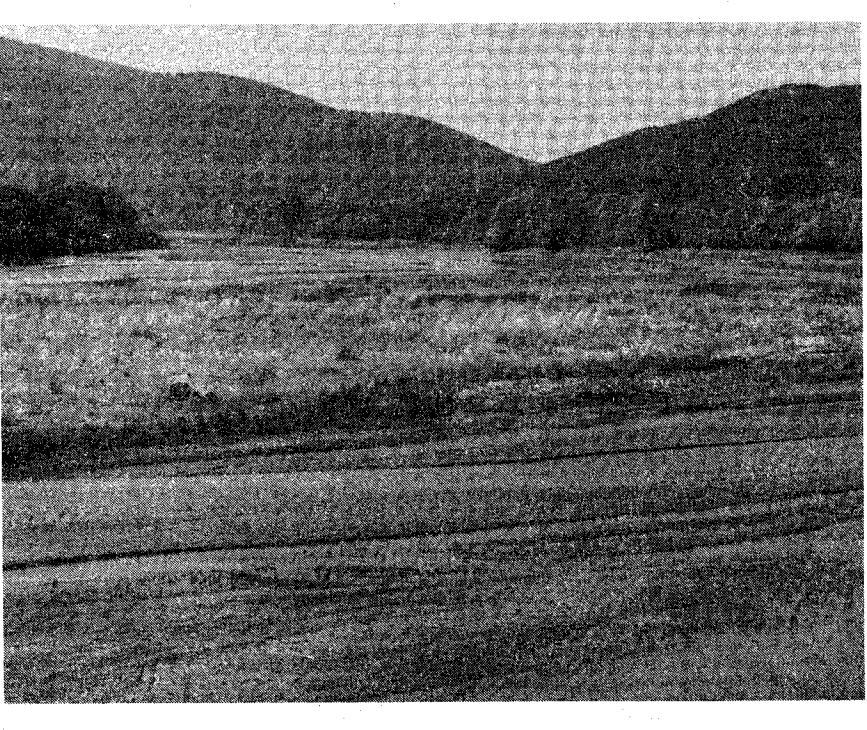

# Ελληνικό Κέντρο Βιότοπων

Προωθείται συνεργασία με το ΤΕΕ/ΤΚΜ για τα θέματα περιβάλλοντος Κεντρικής Μακεδονίας

Έγγραφο προς τον πρόεδρο του Τμήματος απέστειλε ο διευθυντής του Ελληνικού Κέντρου Βιοτόπων-Υγροτόπων που εδρεύει στη Θεσσαλονίκη, κ. Π.Α. Γεράκης εκ μέρους του Μουσείου Γουλανδρή Φυσικής Ιστορίας, με το ο-

(συνέχεια από σελ. 3)

ποίο ζητά την ανάπτυξη σχέσεων επικοινωνίας και συνεργασίας.

Το έγγραφο, μεταξύ άλλων αναφέρει: «Το Ελληνικό Κέντρο Βιοτόπων-Υγροτόπων λειτουργεί από τις αρχές του 1992 στη Θεσσαλονίκη, ως αυτόνομος φορέας στα πλαίσια του Μουσείου Γουλανδρή Φυσικής Ιστορίας, με χρηματοδότηση της ΕΟΚ, του ΥΠΕΧΩΔΕ και του Παγκοσμίου Ταμείου για τη Φύση.

Με χαρά παρακολουθήσαμε το TEE, τος». ■

# **ENATTEAMATIKA**

- ΦΕΚ 105Δ/12.2.93 Τροποποίηση του εγκεκριμένου ρυμοτομικού σχεδίου Δήμου Χαλάστρας Ν. Θεσσαλονίκης με τον χαρακτηρισμό του χώρου του ΟΤ Γ291 ως χώ-
- βιότοπου «Δέλτα Αξιού» ΦΕΚ 104Δ/12.2.93 Τροποποίηση του εγκεκριμένου ρυμοτομικού σχεδίου επέκτασης Δήμου Χαλάστρας Ν. Θεσσαλονίκης στα ΟΤ Γ38, Γ43 και Γ44

ρου για την ανέγερση κέντρου πληροφόρησης υγρο-

- ΦΕΚ 116Δ/17.2.93 Τροποποίηση του ρυμοτομικού σχεδίου Δήμου Συκεών Ν. Θεσσαλονίκης στο Ο.Τ. μεταξύ των οδών Τραπεζούντος - Αριστείδου - Κνωσού - Θουκυδίδου με τον χαρακτηρισμό χώρου Παιδικής χαράς και πεζόδρομου.
- ΦΕΚ 136Δ/23.2.93 Τροποποίηση του ρυμοτομικού σχεδίου Θεσσαλονίκης στο ΟΤ μεταξύ των οδών Μακεδονίας - Μαλακάση - Κονδυλάκη - Καρακάση με τον χαρακτηρισμό χώρου Σχολείου.

# • Ν. ΧΑΛΚΙΔΙΚΗΣ

- ΦΕΚ 11Δ/22.1.93 Τροποποίηση ρυμοτομικού σχεδίου Δήμου Ιερισσού Ν. Χαλκιδικής με κατάργηση δημοτικού δρόμου και διάνοιξη νέου
- ΦΕΚ 16Δ/22.1.93 Τροποποίηση ρυμοτομικού σχεδίου στην περιοχή Ασβεστάδικα Δήμου Πολυγύρου Χαλ-

εκτέλεσης οικοδομικών εργασιών ορίων οικισμού Κρήμνης Ν. Χαλκιδικής.

- ΦΕΚ 75Δ/5.2.93 Τροποποίηση ρυμοτομικού σχεδίου στην περιοχή «Αλμύρα» Δήμου Ν. Μουδανιών Ν. Χαλκιδικής στα Ο.Τ. Γ15-Γ23.
- ΦΕΚ 88Δ/11.2.93 Τροποποίηση ρυμοτομικού σχεδίου στην περιοχή «Ελαιώνα» Δήμου Ν. Μουδανιών Ν. Χαλκιδικής στο ΟΤ Γ64
- Τροποποίηση ρυμοτομικού σχεδίου Δ. Πολυγύρου Ν. Χαλκιδικής που εγκρίθηκε με το Π.Δ. 8-12-88/10.3.89 (ΦΕΚ 147Δ) στο ΟΤ Γ112.
- ΦΕΚ 102Δ/12.2.93 Έγκριση Πολεοδομικής μελέτης εντός και εκτός ορίων οικισμού Ν. Γωνιάς Ν. Χαλκιδικής και αναθεώρηση του Ρ.Σ. που προήλθε από διανομή του Υ.Γ.
- ΦΕΚ 120Δ/17.2.93 Έγκριση πολεοδομικής μελέτης Κοιν. Κρήμνης (εντός ορίων) Ν. Χαλκιδικής.

# $\bullet$  N. HIEPIAE

- ΦΕΚ 21Δ/22.1.93 Τροποποίηση ρυμοτομικού σχεδίου οικισμού Λιτοχώρου Νομ. Πιερίας στο ΟΤ 256 και στον Κ.Χ. που βρίσκεται παράπλευρα σ' αυτό.
- ΦΕΚ 20Δ/22.1.93 Τροποποίηση ρυμοτομικού σχεδίου στο ΟΤ 241 της ενότητας Κέντρου της Κατερίνης Ν.

# Αρχιτεκτονικός διαγωνισμός

Αρχιτεκτονικό διαγωνισμό για το «Διεθνές Πολιτιστικό Κέντρο Μ. Αλέξανδρος» διενεργεί το Ίδρυμα Μνημείου «Μ. Αλέξανδρος» σε συνεργασία με την Παμμακεδονική Ένωση ΗΠΑ -Καναδά.

Το έργο ενδεικτικού προϋπολογισμού 600 εκατ. δρχ. θα γίνει στην περιοχή Δίου - Λιτοχώρου Πιερίας πάνω στον οδικό άξονα Αθηνών - Θεσσαλονίκης και σε έκταση 50 στρεμμάτων που παραχώρησε το υπουργείο Γεωργίας. $\blacksquare$ 

Τμήμα Κεντρικής Μακεδονίας να αναλαμβάνει σοβαρές πρωτοβουλίες σε θέματα περιβάλλοντος, στα οποία συγκαταλέγονται και θέματα προστασίας περιβάλλοντος και φυσικών πόρων.

Θεωρούμε ότι ο στόχος της επίτευξης της αειφόρου ανάπτυξης και της αξιοποίησης των φυσικών πόρων, με ταυτόχρονη διατήρηση των αξιών και λειτουργιών τους, είναι μια φιλόδοξη αλλά και αναπόφευκτη επιδίωξη, που απαιτεί τη συμβολή ενός ευρέος φάσματος φορέων και ειδικοτήτων. Για τον λόγο αυτό πιστεύουμε πως πρέπει να ανοιχτούν και να διευρυνθούν οι δρόμοι επικοινωνίας μεταξύ όλων εκείνων που κατά τεκμήριο θα επηρεάσουν την επιτυχία του παραπάνω εγχειρήμα-

ξένη γλώσσα, δυνατότητα συχνών ταξιδιών στο εξωτερικό, από Point Ζετο ΑΕ, Λασκαράτου 2, 546 46 Θεσσαλονίκη.

ΜΗΧΑΝΙΚΟΣ - 5ετή προϋπηρεσία στη σχεδίαση / ανάπτυξη τηλεπικοινωνιακών συστημάτων, Γαλλική ή Γερμανική, από εταιρεία Τηλεπικοινωνιακών Συστημάτων, Ταντάλου 12, 118 52 Αθήνα.

ΜΗΧΑΝΙΚΟΣ - Προϊστάμενος Παραγωγής, 3ετή προϋπηρεσία σε Βιομηχανία Επίπλων, Αγγλική ή Γερμανική, μέχρι 40 ετών από Amacon ΕΠΕ, Έλλης 8, 176 72 Καλλιθέα, τηλ. (01) 9374.054/55.

ΜΗΧΑΝΙΚΟΣ - για στέλεχος υποστήριξης πωλήσεων, Αγγλική, μέχρι 30 ετών, από Info-Quest, Λ. Συγγρού 7, 117 43 Αθήνα

ΠΟΛΙΤΙΚΟΣ ΜΗΧΑΝΙΚΟΣ - με σπουδές ή μετεκπαίδευση σε βορειοευρωπαϊκό πολυτεχνείο, ελάχιστη εμπειρία 5 ετών σε υπόγεια έργα, Αγγλική, προαιρετικά Γερμανική, χρήση Η/Υ από ΜΕΤΡΟ ΑΘΗ-ΝΩΝ, Τηλ. 5238.420

Αναλυτικότερα στον πίνακα «Εύρεση Εργασίας», 7ος όροφος, γραφεία ΤΕΕ/ΤΚΜ

κιδικής

ΦΕΚ 33Δ/27.1.93 Έγκριση πολεοδομικής μελέτης τμημάτων των πολεοδομικών ενοτήτων 3 και 4 του Δήμου Πολυγύρου (Ν. Χαλκιδικής) και τροποποίηση του εγκεκριμένου ρυμοτομικού σχεδίου στα σημεία σύνδεσης.

ΦΕΚ 54Δ/3.2.93 Τροποποίηση ρυμοτομικού σχεδίου στην περιοχή «Ευαγγελινάδικα» Δήμου Πολυγύρου Ν. Χαλκιδικής στα ΟΤ Γ129-Γ130-Γ131

Έγκριση πολεοδομικής μελέτης οικισμού Ελαιοχώρια Ν. Χαλκιδικής

Τροποποίηση ρυμοτομικού σχεδίου στην περιοχή «Αλμύρα» Δήμου Ν. Μουδανιών Χαλκιδικής στο ΟΤ 22

ΦΕΚ 74Δ/5.2.93 Παράταση ισχύος αναστολής έκδοσης οικ. αδειών και εκτέλεσης οικοδομικών εργασιών ορίων οικισμού Κρήμνης Ν. Χαλκιδικής

Παράταση αναστολής εκδοσης οικοδομικών αδειών και

### Πιερίας

ΦΕΚ 43Δ/3.2.93 Τροποποίηση ρυμοτομικού σχεδίου με κατάργηση του χώρου στάθμευσης σε συνέχεια του ΟΤ 272 και ενσωμάτωση αυτού στο ΟΤ 272 στο Λιτόχωρο Ν. Πιερίας.

 $\bullet$  N.  $\Sigma$ EPP $\Omega$ N

ΦΕΚ 41Δ/1.2.93 Τροποποίηση ρυμοτομικού σχεδίου πόλης Σερρών Ν. Σερρών, στο Ο.Τ. 205

Τροποποίηση ρυμοτομικού σχεδίου 'Ανω Καμήλας Ν. Σερρών, ως προς το χαρακτηρισμό του υπ. αριθ. 198 οικοπέδου, στο ΟΤ 31, σαν χώρου για την ανέγερση αίθουσας πολλαπλών χρήσεων και κοινοτικού καταστήματος.

Τροποποίηση ρυμοτομικού σχεδίου Άνω Καμήλας Ν. Σερρών, ως προς τη μετατόπιση του δρόμου μεταξύ των Ο.Τ. 41 και 42.

# Αύξηση επιχορήγησης ζητά το TEE/TKM

Στη συνεδρίαση της Διοικούσας Επιτροπής του Τεχνικού Επιμελητηρίου Ελλάδας στις 6.5.93 συμμετείχε ο πρόεδρος του Τμήματος Ανδρέας Κουράκης.

Ο πρόεδρος, ενημέρωσε τα μέλη της ΔΕ του ΤΕΕ για τις πρόσθετες δραστηριότητες που αναπτύσσει το Τμήμα Κεντρικής Μακεδονίας και ζήτησε αύξηση της επιχορήγησης για την κάλυψη των δραστηριοτήτων αυτών. **...** 

# Συνάδελφοι στο δ.σ. της ΧΑΝΘ

Πρόεδρος στο Δ.Σ. της ΧΑΝ Θεσσαλονίκης αναδείχθηκε το μέλος της διοικούσας του Τμήματός μας κ. Αλέξανδρος Τσόκος.

Επίσης, ως μέλη του Δ.Σ. της ΧΑΝΘ εκλέχθηκαν οι συνάδελφοι Ιούλιος 'Αββοττ και Παναγιώτης Δέντσορας. ■

# Πρωτοβουλίες για μηχανικούς από την πρώην ΕΣΣΔ

Την κατά προτεραιότητα επιλογή των συναδέλφων μηχανικών από την πρώην Σοβ. Ένωση, στα σεμινάρια που οργανώνει το Τμήμα, αποφάσισε η Διοικούσα Επιτροπή.

Επίσης μελετά τη διοργάνωση ειδικού προγράμματος σεμιναρίων που θα απευθύνεται αποκλειστικά σε παλλιννοστούντες από την πρώην ΕΣΣΔ, εάν από τις αιτήσεις για τη συμμετοχή στα σεμινάρια μεγάλης διάρκειας, προκύ**ψει ανάλογη προσέλευση.** 

# Εβδομάδες επιχειρηματικής συνεργασίας

«Ελληνικές εβδομάδες επιχειρηματικής συνεργασίας» οργανώνουν στα πλαίσια του προγράμματος INTER-REG οι Δήμοι Καλαμαριάς, Βέροιας, Γιαννιτσών, Δράμας, Ιωνίας, Κατερίνης, Κιλκίς, Κουφαλίων, Πέλλας, Πυλαίας, Σερρών, Σίνδου και Συκεών.

Οι εβδομάδες περιλαμβάνουν ενημερωτικές ημερίδες και οργανωμένες συναντήσεις διερεύνησης συνεργασιών για τις ελληνικές επιχειρήσεις και χρηματοδοτούνται από την ΕΟΚ.

Πληροφορίες, δηλώσεις συμμετοχής στο τηλέφωνο 451.612 και στα γραφεία του Δήμου Καλαμαριάς.

# Μετρήσεις στο Θερμαϊκό

Με τη συμμετοχή του Εθνικού Κέντρου Θαλάσσιων Ερευνών του Τεχνικού Επιμελητηρίου, του Εργαστηρίου Υγιεινής του Ιατρικού Τμήματος, του Εργαστηρίου Βοτανικής του Τμήματος Γεωλογίας, της Greenpeace και του ΟΑΘ, πραγματοποιήθηκε η συνάντηση εργασίας που οργάνωσε το Τμήμα με θέμα μα μία ολοκληρωμένη εικόνα της κα-«Ωκεανογραφικές και ποιοτικές μετρήσεις στο Θερμαϊκό Κόλπο».

Στόχοι της ημερίδας ήταν.

• να παρουσιασθούν και καταγραφούν οι μετρήσεις που έχουν γίνει στο Θερμαϊκό.

**•** να διερευνηθεί η δυνατότητα δημιουργίας τράπεζας δεδομένων από μετρήσεις του Θερμαϊκού.

• να χαραχθεί ένα πλαίσιο και να προταθεί μια μορφολογία μετρήσεων ώστε με συντονισμένες ενέργειες των ενδιαφερόμενων φορέων να προκύψει σύντοτάστασης των νερών του Θερμαϊκού.

• να διερευνηθεί η δημιουργία διεπιστημονικού φορέα υπεύθυνου για συντονισμό των μετρήσεων, καταγραφή και αξιολόγηση των αποτελεσμάτων.

Αναλυτικό ρεπορτάζ στο επόμενο ωύλλο. ■

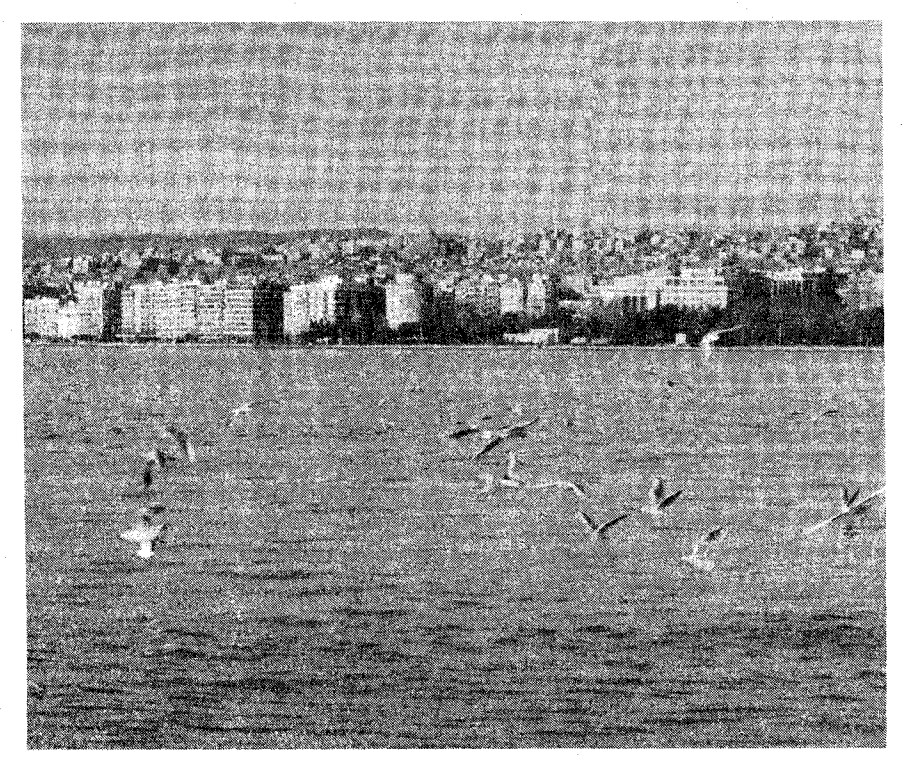

# ΚΛΑΣΙΚΗ ΦΥΣΙΚΟΘΕΡΑΠΕΙΑ KAI OAA TA NEA MPOFPAMMATA

1.ΘΕΡΑΠΕΥΤΙΚΗΣ ΜΥΟΧΑΛΑΡΩΣΗΣ 2.LASER 3. ΜΑΓΝΗΤΟΘΕΡΑΠΕΙΑΣ 4. ΚΑΤΑΠΟΛΕΜΗΣΗΣ STREESS - ΑΓΧΟΥΣ

ΜΕ ΤΗ ΣΥΝΕΡΓΑΣΙΑ ΥΠΟΛΟΓΙΣΤΩΝ ΓΙΑ ΤΗ ΜΕΤΡΗΣΗ ΤΩΝ ΑΠΟΤΕΛΕΣΜΑΤΩΝ

**ПАНРНЕ КАЛЛИН** ME TO TAMEIO IZMENE ΖΗΤΗΣΤΕ ΠΛΗΡΟΦΟΡΙΕΣ ΣΤΑ ΤΗΛΕΦΩΝΑ 220.356 & 275.456 ΚΑΘΗΜΕΡΙΝΑ ΑΠΟ ΤΙΣ 10 π.μ. ΕΩΣ 10 μ.μ. ΧΡ. ΧΣΜΥΡΝΗΣ 7 - ΘΕΣΣΑΛΟΝΙΚΗ

# E. X r > Mi

ΑΝΑΓΝΩΡΙΣΗ ΠΛΑΣΜΑΤΙΚΟΥ ΧΡΟΝΟΥ

ΠΑΙΔΙΚΕΣ ΚΑΤΑΣΚΗΝΩΣΕΙΣ 1993

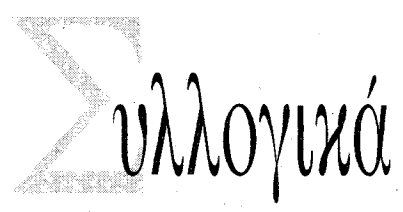

# • AFPONOMOI-TONOFPAФOI B.E.

Μετά από τις πρόσφατες εκλογές που πραγματοποιήθηκαν στο Σύλλογο Διπλωματούχων Αγρονόμων και Τοπογράφων Μηχανικών Βορείου Ελλάδας, συγκροτήθηκε σε σώμα το νέο διοικητικό συμβούλιο με την παρακάτω σύνθεση:

ΠΡΟΕΔΡΟΣ: Αθανάσιος Παύλου ΑΝΤΙΠΡΟΕΔΡΟΣ: Αθανάσιος Γκουτνάς ΓΕΝ. ΓΡΑΜΜΑΤΕΑΣ: Αναστάσιος Ζεϊμπέκης ΤΑΜΙΑΣ: Νίκος Μαντζαβίνος

ΕΙΔ. ΓΡΑΜΜΑΤΕΑΣ: Γρηγόρης Ουζούνης

ΜΕΛΗ: Ιωάννης Παρασχάκης, Άγγελος Πουσκούρης, Κυριακή Σοϊλεμιζίδου, Αθανάσιος Τζακόπουλος.

# • ΕΡΓΟΛΗΠΤΕΣ ΔΗΜ. ΕΡΓΩΝ Κ. ΜΑΚΕΔΟΝΙΑΣ

Ο Σύνδεσμος Πτυχιούχων Εργοληπτών Δημοσίων Έργων Θεσσαλονίκης και Κεντρικής Μακεδονίας, στο ψήφισμα της γενικής συνέλευσης που πραγματοποίησε, ζητά από την πολιτεία, να δώσει κίνητρα στις εργοληπτικές επιχειρήσεις, ώστε στο πλαίσιο της ελεύθερης οικονομίας και στα πλαίσια της διαφάνειας και του υγιούς ανταγωνισμού, να αποτελέσει την κινητήρια δύναμη του μοχλού ανάπτυξης της χώρας.

Αιτήματα του συνδέσμου είναι η ενοποίηση των εργοληπτικών οργανώσεων, η αναμόρφωση της νομοθεσίας δημοσίων έργων, η τροποποίηση των διατάξεων του φορολογικού νομοσχεδίου, η εξασφάλιση εργασίας για τον κλάδο και η κατάργηση της εγγραφής στα Νομαρχιακά Μητρώα των εμπειροτεχνών.

Στο ψήφισμα επισημαίνεται, ότι δεν είναι σωστό να παρέχει η πολιτεία στους νέους «κίνητρα» (όπως η εγγραφή των εμπειροτεχνών στα Νομαρχιακά Μητρώα) για εξεύρεση επαγγελματικής απασχόλησης, χωρίς οποιεσδήποτε σπουδές και μάλιστα επαγγελματικής απασχόλησης ισότιμες με αυτήν των διπλωματούχων μηχανικών των ΑΕΙ και των πτυχιούχων  $\tau$  av TEI.

Ακόμη τονίζεται, ότι ο νέος φορολογικός νόμος που προβλέπει τη φορολόγηση των κοινοπραξιών με 35% και την προκαταβολή 25% ΦΠΑ, έχει πλήξει αμείλικτα τον κλάδο των εργοληπτών.

Τέλος καταγγέλεται, ότι εξακολουθούν να καταστρατηγούνται οι διατάξεις των νόμων περί εκτέλεσης δημοσίων έργων και να δημοπρατούνται πληθώρα έργων με το σύστημα μελέτη-κατασκευή και με προσκλήσεις περιορισμένου αριθμού εργοληπτών (κλειστές διαδικασίες) και τον κατακερματισμό των έργων (κυρίως από τους ΟΤΑ), προκειμένου να ανατεθούν τα έργα σε εμπειροτέχνες.

# • XHMIKOI MHXANIKOI B.E.

1. Υψηλό επιστημονικό ενδιαφέρον, συγκεντρώνει το σεμινάριο με θέμα: «Τελευταίες εξελίξεις στους εναλλάκτες θερμότητας», που διοργανώνει το τμήμα Βορείου Ελλάδος του Πανελλήνιου Συλλόγου Χημικών Μηχανικών, σε συνεργασία με το Κέντρο Ανανεώσιμων Πηγών Ενέργειας και τον Οργανισμό Προώθησης Ενεργειακών Τεχνολογιών της ΕΟΚ.

Η εκδήλωση θα αρχίσει στις 9.00 π.μ. την Παρασκευή 28 Μαΐου, στο ξενοδοχείο ΗΛΕΚΤΡΑ και θα περιλαμβάνει πρωινή και απογευματινή συνεδρίαση. Εισηγητές στο σεμινάριο θα είναι 8 Έλληνες (μεταξύ των οποίων και ο πρύτανης του ΕΜΠ Ν. Μαρκάτος) και 5 ξένοι εμπειρογνώμονες (από την Γκρενόμπλ και το Βιλερμπάν Γαλλίας, την Πάδοβα Ιταλίας, τη Στουτγκάρδη και την Κοπενγχάγη). 2. Στις 10 και 11 Ιουνίου, στο Συνεδριακό Κέντρο της ΗΕLΕΧΡΟ-ΔΕΘ (αίθουσα Α), διοργανώνει διήμερο συμπόσιο με θέμα: «Μεικτές διαδημοτικές επιχειρήσεις εκμετάλλευσης-διανομής φυσικού αερίου», που τελεί υπό την αιγίδα της ΤΕΔΚ Θεσσαλονίκης. Το συμπόσιο που διοργανώνεται και από το Επιστημονικό και Επιμορφωτικό Κέντρο του Πανελληνίου Συλλόγου Χημικών Μηχανικών, μεταξύ άλλων έχει σαν σκοπό του, να τεθεί το πλαίσιο συνεργασίας των Περιφερειακών Εταιριών Διανομής Φυσικού Αερίου, με τις εξειδικευμένες εταιρίες και τους επενδυτές.

# ΑΣΦΑΛΙΣΗΣ ΣΤΟ ΕΛΠΠ

• Μπορείτε να αναγνωρίσετε:

α. Το χρόνο ασφάλισης πριν την 1.7.79 (ίδρυση ΕΛΠΠ) στον Κλάδο Κύριας Σύνταξης (ΚΚΣ) και με ανώτατο όριο τα 12 χρόνια.

β. Το χρόνο της στρατιωτικής υπηρεσίας.

γ. Το χρόνο της Εθνικής Αντίστασης.

δ. Προσθετο χρόνο από 1.7.79 ίσο προς το χρόνο παραμονής στην ασφάλιση του ΕΛΠΠ (διπλασιασμός χρόνου)

• Με τον περιορισμό ότι το σύνολο πραγματικού και πλασματικού χρόνου ασφάλισης στο ΕΛΠΠ δεν υπερβαίνει τα 8/7 του πραγματικού γρόνου ασφάλισης στον ΚΚΣ.

• Το ποσό εξαγοράς ανέρχεται στις 10.000 δρχ./μήνα αναγνώρισης και εξοφλείται σε 48 ισόποσες μηνιαίες δόσεις. ΠΡΟΣΟΧΗ: Από 1.1.94 καταργείται η δυνατότητα αναγνώρισης πρόσθετου χρόνου με διπλασιασμό (περίπτωση δ) σύμφωνα με το νέο ασφαλιστικό νόμο. Οι ενδιαφερόμενοι αυτής της περίπτωσης πρέπει να υποβάλλουν σχετική αίτηση αναγνώρισης στο ΤΣΜΕΔΕ μέχρι 30.10.93.

• Πληρωμή: από 12.5.93 μέχρι 26.5.93 για τα παιδιά που θα φιλοξενηθούν κατά την πρώτη κατασκηνωτική περίοδο. Από 1.6.93 μέγρι 18.6.93 για τα παιδιά που θα φιλοξενηθούν κατά την δεύτερη και τρίτη κατασκηνωτική περίοδο.

· Τα ποσά συμμετοχής για όλες τις κατασκηνωτικές περιό- $\delta$ ov:

35.000 δρχ. για 1 παιδί 70.000 δρχ. για 2 παιδιά 85.000 δρχ. για 3 ή περισσότερα παιδιά.

# ΑΥΞΗΣΗ ΤΩΝ ΣΥΝΤΑΞΕΩΝ

Παρά την επιμονή του Δ.Σ. του ΤΣΜΕΔΕ για αύξηση των συντάξεων για το τρέχον έτος κατά 20%, το ΥΠΚΑ αποφάσισε να αυξηθούν, αναδρομικά από 1.1.93, κατά 11%, οι συντάξεις του ΚΚΣ.

Το παραπάνω ποσοστό είναι το μέγιστο επιτρεπόμενο ποσοστό αύξησης των συντάξεων των φορέων Κοινωνικής Ασφάλισης, σύμφωνα με σχετική απόφαση της Επιτροπής Τιμών και Εισοδημάτων.

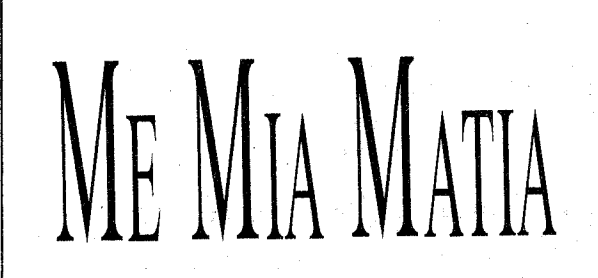

΄ Δεκατρείς τράπεζες εκδήλωσαν το ενδιαφέρον τους να συμμετάσχουν στο μετοχικό κεφάλαιο της υπό ίδρυση από το ΤΣΜΕΔΕ και το ΤΣΑΥ, Ανώνυμης Εταιρείας Διαχείρισης Αμοιβαίων Κεφαλαίων (ΑΕΔΑΚ).

Πρόκειται για τις τράπεζες, Κτηματική, Δωρική, Πίστεως, Εγνατία, Πειραιώς, INTERBANK, ETE-BA, Επενδύσεων, Εμπορική, Ιονική, Εθνική, XIOS και SOCIETE GENERAL.

Το ΤΣΜΕΔΕ και το ΤΣΑΥ, με τη βοήθεια των οικονομικών τους συμβούλων, θα αξιολογήσουν σε σύντομο χρονικό διάστημα τις προσφορές, προκειμένου να επιλέξουν την τράπεζα-συνεταίρο τους στην υπό ίδρυση εταιρεία.

Την πενταετία 1986-91, ο δείκτης της ενεργειακής έντασης (ο λόγος της τελικής κατανάλωσης ενέργειας προς το ΑΕΠ) για την Κοινότητα μειώθηκε κατά 0,8%, ενώ στην Ελλάδα αυξήθηκε κατά 2,8%, γεγονός που σημαίνει ότι στη χώρα μας η ενεργειακή απόδοση μειώνεται αντί να αυξάνεται.

Ο γενικός διευθυντής της 17ης Διευθύνσεως Ενέργειας της Ευρωπαϊκής Επιτροπής κ. Μανιατόπουλος, ανέφερε σε δηλώσεις του, ότι αν στην Ελλάδα επιτευχθεί βελτίωση - αντί για πτώση - της ενεργειακής απόδοσης κατά 20%, τότε θα είναι δυνατόν να εξοικονομηθούν 350 εκ. δολάρια ετησίως.

Το μεγαλύτερο ποσοστό σε παραγωγή αιον⊂ λικής ενέργειας, θα προέλθει από μονάδες της ΔΕΗ που θα εγκατασταθούν στην Κρήτη, ισχύος 45MW μέσα στα επόμενα χρόνια.

Ακόμη η ΔΕΗ θα εγκαταστήσει νέες ανεμογεννήτριες στη Ρόδο 5 ΜW, στην Κω και στην Κάλυμνο 10, στην Άνδρο και την Τήνο 8, στην Πάρο και τη Νάξο 3 και στην Πάτμο 1 MW.

' Τριάντα χιλιάδες στρέμματα κοινόχρηστης γης χάνονται και οικοδομούνται στην Αττική, από τις πολεοδομικής ρυθμίσεις του υφυπουργού ΠΕΧΩΔΕ Χρ. Κατσιγιάννη.

Τα παραπάνω κατήγγειλαν σε κοινή συνέντευξη Τύπου της ΤΕΔΚΝΑ, των συλλόγων αρχιτεκτόνων και τοπογράφων, και της Ομοσπονδίας Εργαζομένων στο ΥΠΕΧΩΔΕ, ενώ πρόσθεσαν ότι με τις διατάξεις μηδενίζεται πρακτικά η εισφορά σε γη και χρήμα των ιδιοκτησιών πάνω από 10 στρέμματα, γιατί ενώ θα βρίσκονται σε πολεοδομημένη περιοχή, μπορούν να ζητήσουν την εξαίρεσή τους από την ένταξη.

**7** Σε υψηλότερους ρυθμούς από πέρσι τρέ-<br>γουν οι ειδικοί τιμάριθμοι που παρακολουθούν το κόστος κατασκευής νέων κτιρίων.

Στο α' τρίμηνο του '93, ο τιμάριθμος «κατηγοριών έργων» κατασκευής νέων κτιρίων έτρεχε με 8,5% έναντι 11.2% πέρσι, ο τιμάριθμος οικοδομικών υλικών με 16,5% έναντι 11,2% και ο τιμάριθμος αμοιβής εργασίας με 9,6% αντί 16,4% (οι συγκρίσεις γίνονται με το δ' τρίμηνο του '92).

Στα οικοδομικά υλικά η μεγαλύτερη αύξηση παρουσιάστηκε ανάμεσα στα δύο αυτά τρίμηνα στην κατηγορία «Κονίες και έτοιμο σκυρόδεμα» (+6,8%), στις εργασίες στις κατηγορίες «χρωματισμοί»  $(+7.5%)$  και «σιδηροκατασκευές»  $(+7.2%)$ .

# ΤΕΧΝΟΓΡΑΦΗΜΑ

 $\mathbf{M}$ εγάλα έργα, έργα που αλλάζουν<br>δραστικά το φυσικό ή αστικό περιβάλλον, έργα που αφορούν την ποιότητα ζωής των πολιτών δεν μπορούν να γίνουν χωρίς διαδικασίες διαλόγου, γωρίς μελέτες περιβαλλοντικών επιπτώσεων. Όσο καλά, όσο χρήσιμα και να θεωρούνται από τους εμπνευστές τους, τα έργα αυτά δεν μπορούν να προχωρήσουν με διαδικασίες του «αποφασίζουμε και διατάσσουμε», εάν τουλάχιστον για την κατασκευή τους απαιτείται η συγχρηματοδότηση από την Κοινότητα...

Ασφαλιστική δικλείδα, τουλάχιστον ως προς την τήρηση των περιβαλλοντικών όρων που επιδεικτικά αγνοούνται στη γώρα μας, οι Κοινοτικές Οδηγίες. Τις οδηγίες αυτές επικαλείται στην ερώτησή του ο ευρωβουλευτής του ΣΥ-ΝΑΣΠΙΣΜΟΥ Αλέκος Αλαβάνος, για το έργο επίχωσης της παλιάς παραλίας. Τις οδηγίες αυτές, αλλά και την ελληνική νομοθεσία, επικαλείται και η Ένωση Πολιτών για τη διατήρηση και ανάδειξη της παλιάς παραλίας, με την προσφυγή της στο Συμβούλιο Επικρατείας.

Τι ισχύει όμως στην Κοινότητα και κατ' εφαρμογή ποιών οδηγιών ζητήθηκε η μη χρηματοδότηση του έργου; Ο ίδος ο ευρωβουλευτής του ΣΥΝ Αλέκος Αλαβάνος, εξηγεί:

ΕΡ.: Καταθέσατε ερώτηση στην Επιτροπή, για τη μη χρηματοδότηση του έργου επίχωσης της παλιάς παραλίας που προωθούν ΥΠΕΧΩΔΕ-Δήμος. Γιατί; ΑΠ.: Έχω έρθει σε επαφή με την Ένωση Πολιτών που αποτελείται από πολλούς φορείς και προσωπικότητες της Θεσσαλονίκης, μου έχουν εξηγήσει το πρόβλημα και μπορώ να πω ότι και εγώ, ως Έλληνας βουλευτής που είμαι στην Επιτροπή Περιβάλλοντος του Ευρωπαϊκού Κοινοβουλίου, έχω συμφωνήσει απόλυτα μαζί τους. Δηλαδή στην ανάγκη στην σημερινή εποχή να σεβαστούμε ιδιαίτερα τη φυσιογνωμία του αστικού περιβάλλοντος στο οποίο ζούμε. Να υπάρχει ένα ανθρώπινο περιβάλλον, το οποίο να είναι δεμένο με την ιστορία του και τον πολιτισμό της Θεσσαλονίκης.

Από αυτή την άποψη εγώ ανταποκρίθηκα θετικά στο αίτημα της Ένωσης Πολιτών προκειμένου να παρέμβουμε στην Ευρωπαϊκή Κοινότητα όχι για να μη δοθούν γενικά χρηματοδοτήσεις, διότι είναι γνωστό ότι η Θεσσαλονίκη αντιμετωπίζει πολύ μεγάλο κυκλοφοριακό πρόβλημα, αλλά για να υπάρξουν οι κατάλληλες μελέτες και η επιλογή εκείνων των εναλλακτικών λύσεων, οι οποίες θα σέβονται την ταυτότητα, τον ανθρώπινο χαρακτήρα και την ιστορία της πόλης. Το ζήτημα ήταν, να δώσει η Κοινότητα κάποιες χρηματοδοτήσεις από το Πακέτο Ντελόρ για το κυκλοχρηματοδοτήσεις να δοθούν σε εναλ- τητας σε μικρότερο βέβαια βαθμό από λακτικές λύσεις οι οποίες δεν θα οδη- την Ελλάδα, αν κρίνει κανείς το μέγε-

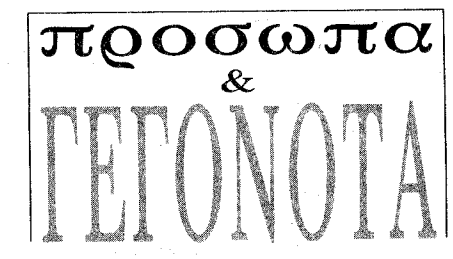

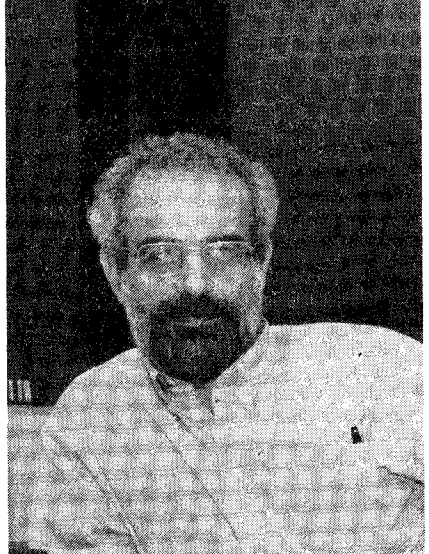

Αυτό που επίσης πρέπει να επισημανθεί είναι ότι ακόμη και στα έργα για τα οποία φτιάχνονται μελέτες περιβαλλοντικών επιπτώσεων, αυτές είναι εξαιρετικά πρόχειρες. Αυτό είναι ένα είδος υποκρισίας, είναι μια προσπάθεια για να περάσει τυπικά τις προϋποθέσεις τις οποίες θέτει η Κοινότητα και οι οποίες είναι ουσιαστικές. Δηλαδή κατά πόσο δεν παρεμβαίνει ένα μεγάλο έργο και δεν επιδεινώνει το φυσικό ή ανθρώπινο περιβάλλον. Η εναρμόνιση της Ελλάδας με τις Κοινοτικές οδηγίες είναι πρώτα απ' όλα προς όφελος των ίδιων των πολιτών και του περιβάλλοντος της χώρας μας.

# **FIATI ZHTHEA** NA MH XPHMATOAOTHOEI THN KOINOTHTA Η ΕΠΙΧΩΣΗ ΑΠΟ

ΕΡ.: Εκφράζεται η άποψη ότι οι Έλληνες ευρωβουλευτές δεν θα πρέπει να επεμβαίνουν με ερωτήσεις τους προκειμένου να ελεγχθεί η πληρότητα των φακέλων για προτεινόμενα έργα, διότι έχει χάνονται πόροι για την χώρα. Τι απαντάτε στην άποψη αυτή;

ΑΠ.: Αυτή η τοποθέτηση θα έλεγα ότι δεν είναι πολύ έξυπνη, για τον λόγο ότι δεν χάνονται πόροι. Διότι αν θέλετε, οι πόροι κυρίως για τις μεγάλες χρηματοδοτήσεις της Κοινότητας, είναι δεδομένοι για την Ελλάδα. Αντίθετα, με το να εντάξουμε έργα τα οποία δεν έχουν περιβαλλοντικές μελέτες και τα οποία θα «κολλήσουν» στο μέλλον, χάνουμε πόρους. Χαρακτηριστικό παράδειγμα: Η κυβέρνηση είχε εντάξει αυθαίρετα το πολυδύναμο νοσοκομείο στην Πεντέλη, στα Μεσογειακά Προγράμματα. Είχαν ήδη γίνει μια σειρά προεργασίες, μελέτες στο χώρο της Πεντέλης και ήρθε το Συμβούλιο Επικρατεία και είπε ότι είναι αντισυνταγματική η οικοδόμηση του πολυδύναμου νοσοκομείου στην τοποθεσία αυτή. Επομένως όλες οι χρηματοδοτήσεις οι οποίες απορροφήθηκαν από την Κοινότητα για την κατασκευή του πολυδύναμου στην Πεντέλη έχουν πεταχθεί. Είναι πολύ σωστή νομίζω η δραστηριότητα η δική μας που αποβλέπει, όχι στο να μη δίνονται χρηματοδοτήσεις αλλά οι χρηματοδοτήσεις να δίνονται σε σωστά έρ-

Είναι ακριβώς αυτό που επισήμανα στην ερώτησή μου για τη Θεσσαλονίκη. Ανέφερα ότι οι χρηματοδοτήσεις θα πρέπει να δοθούν στις εναλλακτικές αυτές λύσεις που θα λύνουν τα προβλήματα κυκλοφορίας αλλά ταυτόχρονα θα σέβονται τη φυσιογνωμία της πόλης.

Ο ευρωβουλευτής του ΣΥΝΑΣΠΙΣΜΟΥ Αλέκος Αλαβάνος εξηγεί τους λόγους που υπέβαλε ερώτηση για το έργο της επίχωσης της παλιάς παραλίας στην Κοινότητα και τις μονίμως αγνοημένες μελέτες περιβαλλοντικών επιπτώσεων στην Ελλάδα.

στροφής, στον οποίο έχει οδηγηθεί ήδη η Αθήνα.

Από αυτή την άποψη, χωρίς να είμαι επιστήμονας και να μπορώ να κρίνω τεχνικά τη όποια λύση, νομίζω ότι είναι πολύ θετικό ότι το Τεχνικό Επιμελητήριο ή άλλο φορείς προτείνουν μια σειρά από εναλλακτικές διευθετήσεις στην αντιμετώπιση του κυκλοφοριακού της Θεσσαλονίκης, χωρίς να καταστρέφεται η φυσιογνωμία της.

ΕΡ.: Παλαιότερα, η υποβολή της πρότασης για χρηματοδότηση του Πολυδύναμου Κέντρου και αργότερα του έργου επίχωσης της παραλίας της Θεσσαλονίκης, δεν συνοδεύονταν από μελέτες περιβαλλοντικών επιπτώσεων. Ισχύει κάτι ανάλογο και στα προτεινόμενα από άλλες χώρες, έργα που υποβάλλονται στην Κοινότητα;

ΑΠ.: Συμβαίνει και σε άλλες χώρες, αλλά νομίζω ότι έχει την πρωτιά η Ελλάδα. Ίσως η Ισπανία είναι ένα χαρακτηριστικό παράδειγμα παραβίασης των φοριακό της Θεσσαλονίκης, αλλά οι περιβαλλοντικών οδηγιών της Κοινόγούν την πόλη στο δρόμο της κατα- θος και την έκταση της χώρας αυτής.

'Οπως υποστηρίζει η ΔΕΠΑ, μέχρι το 1995 θα έγουν ολοκληρωθεί οι εργασίες για την κατασκευή του αγωγού μεταφοράς φυσικού αερίου, ενώ σύμφωνα με τις αρχικές μελέτες, η οικιακή κατανάλωση θα απορροφά το 15% της εισαγόμενης ποσότητας φυσικού αερίου, που θα φτάσει τα 150 εκ. κυβικά μέτρα τον πρώτο χρόνο.

Αντίστοιχα γαι βιομηχανική χρήση προβλέπεται να καταναλίσκονται 530 εκ. κυβικά μέτρα και για ηλεκτροπαραγωγή 320 εκ. κυβικά μέτρα.

Σήμερα πάντως η Ευρώπη προμηθεύεται 100 δισ. κυβικά μέτρα φυσικού αερίου τον χρόνο από την Ρωσία και 12,5 δισ. κυβικά μέτρα ετησίως από την Βόρεια Αφρική (Αλγερία), που αποτελούν τις βασικές γραμμές διακίνησης του φυσικού αερίου.

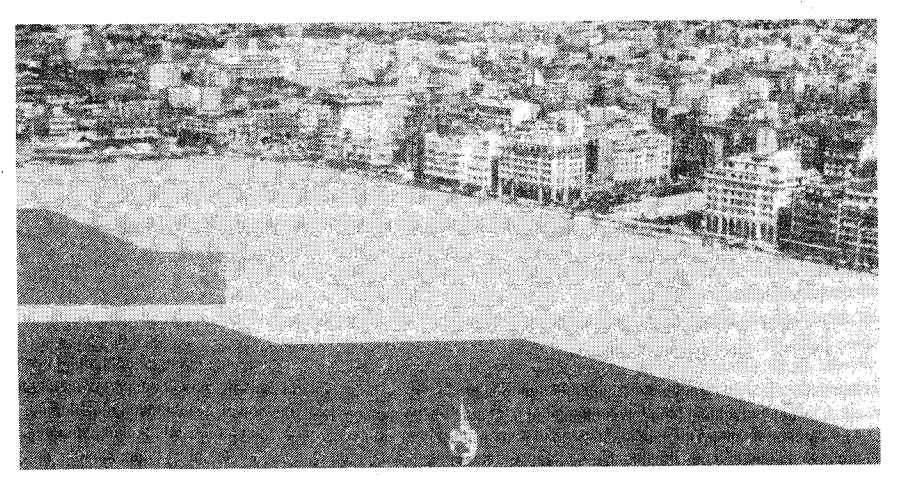

ΕΡ.: Τι χρονικά περιθώρια υπάρχουν για την υποβολή της πρότασης του έργου υποθαλάσσιας αρτηρίας της Θεσσαλονίκης, στο Β' Πακέτο Ντελόρ;

ΑΠ.: Τα περιθώρια είναι στενά διότι μέσα σε δύο τρεις μήνες, πρέπει να έχουν υποβληθεί τα κατ' αρχήν σχέδια για την αξιοποίηση του Κοινοτικού Πλαισίου Στήριξης, του Πακέτου Ντελόρ όπως αναφέρεται συνήθως. Από αυτή την άποψη, νομίζω ότι έχει σημασία να διαμορφωθούν οι προμελέτες τουλάχιστον και οι αρχικοί σχεδιασμοί, το συντομότερο δυνατόν. ■